#### МІНІСТЕРСТВО ОСВІТИ І НАУКИ УКРАЇНИ ЦЕНТРАЛЬНОУКРАЇНСЬКИЙ НАЦІОНАЛЬНИЙ ТЕХНІЧНИЙ УНІВЕРСИТЕТ

#### ФАКУЛЬТЕТ АВТОМАТИКИ ТА ЕНЕРГЕТИКИ

## КАФЕДРА ПРОГРАМУВАННЯ КОМП'ЮТЕРНИХ СИСТЕМ І МЕРЕЖ

# **Комп'ютерні мережі**

Методичні вказівки до виконання курсового проектування

з елементами кредитно – трансферної системи організації навчального процесу

*для студентів денної форми навчання за спеціальністю 123 «Комп'ютерна інженерія» спеціалізацією «Комп'ютерні системи та мережі»*

Укладачі:

Доцент Смірнов В.В. Доцент Смірнова Н.В.

Кропивницький 2019 рік

Комп'ютерні мережі: Методичні вказівки до виконання курсового проектування для студентів денної форми навчання за спеціальністю 123 «Комп'ютерна інженерія» спеціалізацією «Комп'ютерні системи та мережі» / Укл.: В.В. Смірнов, Н.В. Смірнова. – Кропивницький: ЦНТУ, 2019 р.– 71 с.

Укладачі:

**Смірнов Володимир Вікторович**, к.т.н., доцент кафедри програмування комп'ютерних систем і мереж. **Смірнова Наталія Володимирівна**, к.т.н., доцент кафедри програмування комп'ютерних систем і мереж,

*Витяг з протоколу № 9 засідання кафедри Програмування комп'ютерних систем і мереж від 24.04.2019 року*

Методичні вказівки до виконання курсового проектування для студентів денної форми навчання за спеціальністю 123 «Комп'ютерна інженерія» спеціалізацією «Комп'ютерні системи та мережі», що вивчають навчальну дисципліну "Комп'ютерні мережі"

© В.В. Смірнов, Н.В. Смірнова

© ЦНТУ, кафедра "Програмування комп'ютерних систем і мереж", 2019 р.

## **ЗМІСТ**

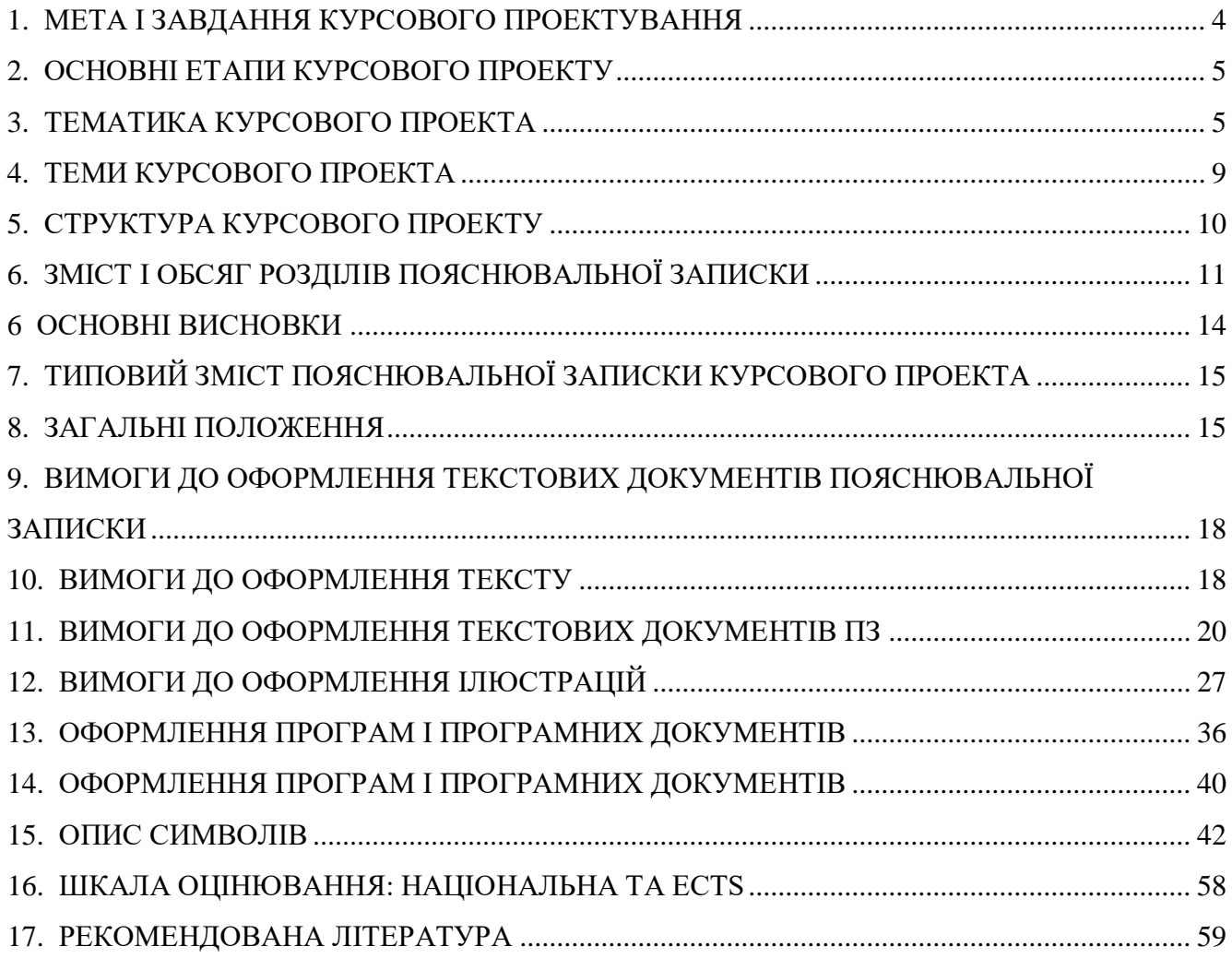

## **1. МЕТА І ЗАВДАННЯ КУРСОВОГО ПРОЕКТУВАННЯ**

<span id="page-3-0"></span>Курсова робота (проект) виконується студентом відповідно до вимог навчального плану та робочої програми. Завдання для курсової роботи (проекту) видається викладачем.

**Метою виконання курсового проекту** є закріплення та поглиблення знань, отриманих в процесі вивчення курсу «Комп'ютерні мережі», набуття практичних навичок та вмінь подальшого їх використання для проектування і розробки програмного забезпечення.

#### **Основними завданнями курсового проектування є:**

- узагальнення теоретичних знань, отриманих під час вивчення дисципліни «Комп'ютерні мережі», за допомогою поглибленого вивчення додаткової фахової літератури;
- набуття навичок практичного застосування теоретичних знань, проведення дослідження та аналізу існуючих програмних систем та розробка низькорівневого (системного) програмного забезпечення;
- набуття практичних вмінь постановки інженерних задач, проектування складних систем та їх реалізація, розробка супровідної технічної документації до розробленого проекта.

**Форма реалізації** – проект, виконаний відповідно до державних стандартів та вимог, визначених специфікою кафедри Програмування комп'ютерних систем і мереж Центральноукраїнського національного технічного університету.

<span id="page-3-1"></span>**Затвердження теми** та контроль над курсовим проектом здійснюється керівником курсового проекта.

## **2. ОСНОВНІ ЕТАПИ КУРСОВОГО ПРОЕКТУ**

- 1. Отримати тему курсового проекту або затвердити власну тему у керівника.
- 2. Скласти графік виконання робіт з курсового проекту, затвердити його у керівника.
- 3. Розпочати збір і обробку інформації згідно з темою курсового проекту. Постановка задачі на виконання курсового проекту.
- 4. Розробка функціональних та структурних схем, блок-схем алгоритмів роботи приладів (систем), програмного забезпечення.
- 5. Побудова принципових схем, структур даних.
- 6. Створення макету пристрою (системи), програмування пристрою (системи). Створення програмного продукту.
- 7. Відлагодження пристрою (системи), ПЗ отриманих результатів, надання результатів керівнику курсового проекту.
- 8. Оформлення пояснювальної записки.
- 9. Захист курсового проекту.

### **3. ТЕМАТИКА КУРСОВОГО ПРОЕКТА**

<span id="page-4-0"></span>Тематика курсового проекту повинна відповідати навчальній програмі дисципліни «Комп'ютерні мережі». Студент, за погодженням з викладачем може виконати курсовий проект зі своєю темою, якщо вона пов'язана з тематикою навчальної дисципліни

Локальні комп'ютерні мережі

#### **Тема 1. Огляд комп'ютерних мереж**

- Виникнення мереж ЕОМ.
- Завдання мереж.
- Основні складові мереж.

- Призначення складових: Work Station. Repeater. Brige. Router. Gateway. Concentrator. NIC. Cable System.

#### **Тема 2. Типи мереж**

- Топологія мереж.
- Шинна топологія.
- Кільцева.
- Топологія зірки.
- Гібридна топологія.
- Коміркова (рус. ячеистая) топологія.

## **Тема 3. Архітектура мереж**

- Метод доступу CSMA/CD.
- Передача даних.
- Прийом даних.
- Типи кадрів Ethernet.
- Різновиди Ethernet: 10 Base 5, 10 Base 2, 10 Base T. Token Ring.
- Методи доступу.
- Передача даних.
- З`єднання пристроїв.
- Мережі FDDI та CDDI. Призначення. З`єднання. Робота.
- Мережі ATM. Призначення. Робота ATM.
- Ethernet 100Mbps.
- Ethernet 100 ANYLAN.

## **Тема 4. Модель OSI**

- Призначення.
- Рівні OSI: Фізичний. Канальний. Мережний. Транспортовий. Сеансовий.
- Представлення даних: Прикладний

### **Тема 5. Промислові мережеві стандарти**

- CCITT.
- IEEE.
- ISO.
- ANSI.
- Стандарти IEEE 802.
- Комітети IEEE.
- Коло задач комітетів IEEE .

### Локальні комп'ютерні мережі. Мережі Internet та Intranet

### **Тема 6. Кабельна система**

- Типи кабелів.
- Характеристики кабелів.
- Типи коаксиальних кабелів.
- Класифікація IBM.
- Оптоволоконні кабелі:

Склад. Типи волокна. Характеристики оптоволокна.

Широкополосність.

### **Тема 7. Розрахунок параметрів мереж**

- Розрахунок фізичних характеристик мережі Ethernet.
- Розрахунок PDV.
- Розрахунок PVV.

## **Тема 8. Адресація локальних мереж**

- Класи мереж.
- Структура мережної адреси.
- Особливі і спеціальні адреси.
- Підмережі.
- Маска підмережі.

## **Тема 9. Структура Internet**

- Взаємодія підмереж.
- Рівні Internet.
- Міжмережна взаємодія.
- Міжмережний протокол IP.
- Заголовок протоколу.
- Тестування з'єднань.
- Утиліта Ping.
- Утиліта Tracert.

### Мережі Internet та Intranet

### **Тема 10. Адресація в Internet. DNS**

- Доменна система імен.
- Динамічні та статичні адреси.
- Записи ресурсів DNS.
- Формат DNS.
- IN\_ADDR\_ARPA.
- Повідомлення DNS.

## **Тема 11. Протоколи TCP/IP**

- Призначення.
- Передача повідомлень.
- Порти та сокети.
- Встановлення з'єднань.
- Взаємодія TCP з прикладним рівнем.
- Пасивні та активні порти.
- Таймери TCP.
- Блоки керування передачею та керування потоком.
- Змінні TCP.
- Сегменти даних TCP. Прапори.
- З'єднання по протоколу TCP.
- Передача даних.
- Розрив з'єднань.
- Таблиця з'єднань

## **Тема 12 Пошук інформації в Internet**

- Протокол HTTP.
- Структура URL.
- Методи пошуку, індекси, каталоги, гібридний метод.

## **4. ТЕМИ КУРСОВОГО ПРОЕКТА**

- <span id="page-8-0"></span>1. Iнтерактивнi вузлові сполучення ЛМ в прикладних програмах:
	- a) взаємодія вузлів
	- б) інтерфейс користувача
	- в) прикладні програми
- 2. Побудова менеджера однорангової мережі.
- 3. Побудова файл-сервера локальної мережі.
- 4. Побудова діалогової довідкової системи у режимі віддаленого доступу.
- 5. Обмін файлами у режимі віддаленого доступу.
- 6. Побудова розподіленої бази даних з застосуванням черг.
- 7. Побудова і робота з розширеною БД у режимі віддаленого доступу.
- 8. Захист інформації в ЛМ. Криптографія даних.
- 9. Побудова фільтра даних для вузлів мережі (Виділення каналів даних тільки для заданих вузлів.)
- 10. Побудова індикатора трафіка ЛМ.
- 11. Побудова аналізатора протокола ЛМ.
- 12. Побудова макромови для роботи з NetBios в середовищі Assembler.
- 13. Проект ЛМ промислового підприємства. Мережа Token Ring.
- 14. Проект ЛМ промислового підприємства. Мережа Ethernet.
- 15. Дискові операції в ЛМ в режимі віддаленого доступу.

16. Побудова принт-сервера однорангової ЛМ.

17. Робота з системними функціями вузлів ЛМ.

18. Зчитування інформації з дисплею вузла ЛМ.

19. Адміністрування однорангової ЛМ. Управління доступом до ресурсів вузла.

20. Побудова системи резервного архівування системних файлів ЛМ.

21. Побудова системи широкомовної передачі тимчасових повідомлень.

22. Побудова системи-локатора (шпигуна) для контролю повідомлень вузлів ЛМ.

23. Побудова системи-двірника для вилучення виділених двійкових файлів з вузлів ЛМ.

24. Побудова системи подавлення повідомлень вузлів ЛМ відмічених в особливому списку.

25. Дисковий інтерфейс додатків в реальному мірилі часу.

- 26. Аналог утиліти Tracert
- <span id="page-9-0"></span>27. Аналог утиліти Ping

## **5. СТРУКТУРА КУРСОВОГО ПРОЕКТУ**

- 1. Титульний аркуш *(Додаток А)*;
- 2. Лист завдання на курсовий проект (двосторонній) *(Додаток Б1, 2)*;
- 3. Зміст пояснювальної записки;
- 4. Пояснювальна записка:
- 5. Графічні матеріали: (Структурна схема пристрою, системи повна; Функціональна схема пристрою, що розробляється, системи як компоненту структурної схеми (докладно); Принципова схема пристрою; Блок-схема алгоритму пристрою, системи; Структури даних, взаємодія даних).

Пояснювальна записка курсового проекту повинна мати не менше 40 сторінок друкованого тексту. На сторінці повинно бути не більш 32 рядків і не більш 70 символів в рядку. Рекомендується шрифт Times New Roman 14 p., 1.5 інтервалу.

## **6. ЗМІСТ І ОБСЯГ РОЗДІЛІВ ПОЯСНЮВАЛЬНОЇ ЗАПИСКИ**

### <span id="page-10-0"></span>**Вступ**

Коротка характеристика теми і напрямку курсового проекту. Приводиться обґрунтування необхідності розробки і відповідність сучасним вимогам. Розкриває сутність і сучасний стан задачі та її значущість

*Обсяг: 1.5-2 стор.*

## **Розділ 1 Призначення та область застосування**

Приводяться основні параметри (характеристики) системи, що розробляється, призначення системи і можливі області застосування.

*Структура розділу:*

## **1.1 Призначення системи**

- Короткий опис предметної області та основних параметрів системи, її призначення.

## **1.2 Область застосування**

- Короткий опис області застосування системи.

*Обсяг: 1 стор.*

## **Розділ 2 Огляд методів проектування програмних систем**

Приводяться стислі характеристики існуючих систем. Приводиться аналіз їхніх властивостей. На підставі проведеного аналізу робиться висновок про доцільність (необхідність) проектування системи (приладу) згідно з темою курсового проектування. Наводиться постановка задачі щодо реалізації технічного завдання

*Структура розділу:*

2.1 Огляд існуючих методів проектування програмних систем, архітектури програмного забезпечення і принципів керування.

*Обсяг: 6-10 стор.*

#### **2.2. Обґрунтування вибору засобів для проектування системи**

- Коротка характеристика методів, специфікацій і підходів відповідно до варіанта основі проведеного аналізу.

- Обґрунтування вибору по декількох параметрах.

*Обсяг: 1-2 стор.*

#### **2.3. Постановка задачі по реалізації технічного завдання**

- Перелік основних пунктів розробки програмної системи, що визначають тему і склад курсового проекту.

*Обсяг: до 1 стор.*

## **Розділ 3 Опис та обґрунтування проектних рішень по проектуванню програмної системи**

#### *Структура розділу:*

Теоретична розробка системи:

- Структурної схеми системи.
- Функціональної схеми системи.
- Зв'язних і програмних інтерфейсів.
- Структур баз даних.

*Обсяг: 10 -12 стор.*

## **Розділ 4 Практична реалізація теоретичних проектних рішень**

### *Структура розділу:*

Практична реалізація теоретичних положень розділу 3.

- Розробка діаграми процесів системи на базі автомата Милі або Мура.
- Розробка таблиць станів, переходів і функцій.
- Розробка алгоритмів, що реалізують функціональність системи.
- Розробка класів, їх функцій, таблиць баз даних, взаємодії компонентів

системи.

- Компонування частин системи.

*Обсяг: 12 -15 стор.*

## **Розділ 5 Методика реалізації проекту**

*Структура розділу:*

- інструкція програміста або керівництво користувача розробленої системи.

<span id="page-12-0"></span>*Обсяг: 1 - 2 стор.*

## **6 ОСНОВНІ ВИСНОВКИ**

## *Структура розділу:*

- Привести основні висновки за результатами теоретичної і практичної реалізації системи.

Викладають найбільш важливі практичні результати, одержані в курсовому проекті, які повинні містити формулювання розв'язаної задачі, її значення для практики. Далі формулюють висновки та рекомендації щодо практичного використання здобутих результатів.

*Обсяг: 1 - 2 стор.*

## **Перелік скорочень, символів і спеціальних термінів**

Приводиться перелік і розшифровка в відповідності з ГОСТами**.**

## **Література**

Приводиться список літератури, що використовувалася при розробці курсового проекта.

## <span id="page-13-0"></span>**Додатки**

## **7. ТИПОВИЙ ЗМІСТ ПОЯСНЮВАЛЬНОЇ ЗАПИСКИ КУРСОВОГО ПРОЕКТА**

<span id="page-14-0"></span>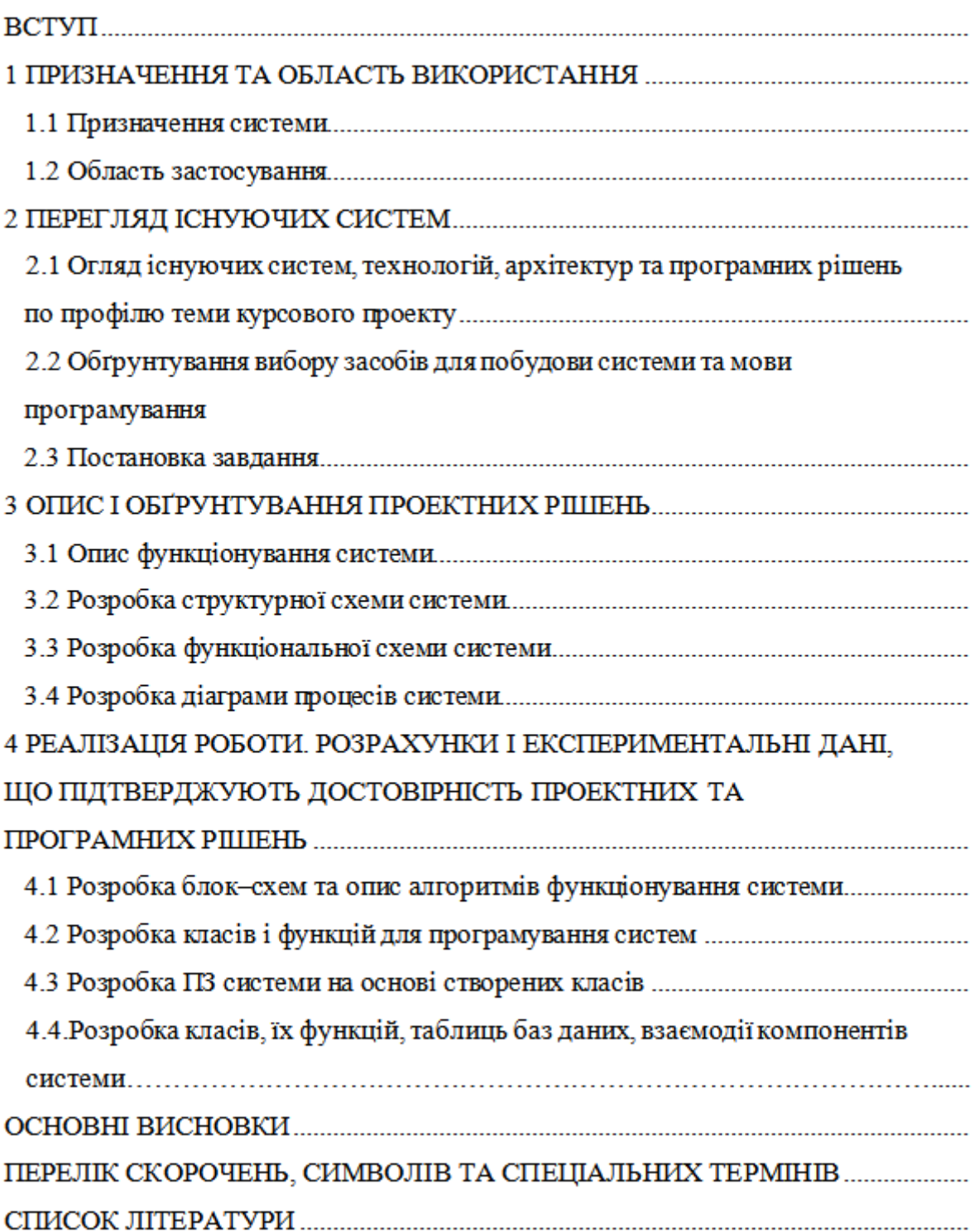

## **8. ЗАГАЛЬНІ ПОЛОЖЕННЯ**

Контроль виконання курсового проекта здійснюється **керівником курсового проекта**.

Виконання і оформлення курсових проектів ВНЗ здійснюється у відповідності з вимогами, встановленими державними стандартами, перерахованими в таблиці 1.

Таблиця 1 – Державні стандарти, що слід застосовувати при оформленні курсових проектів (загальний перелік)

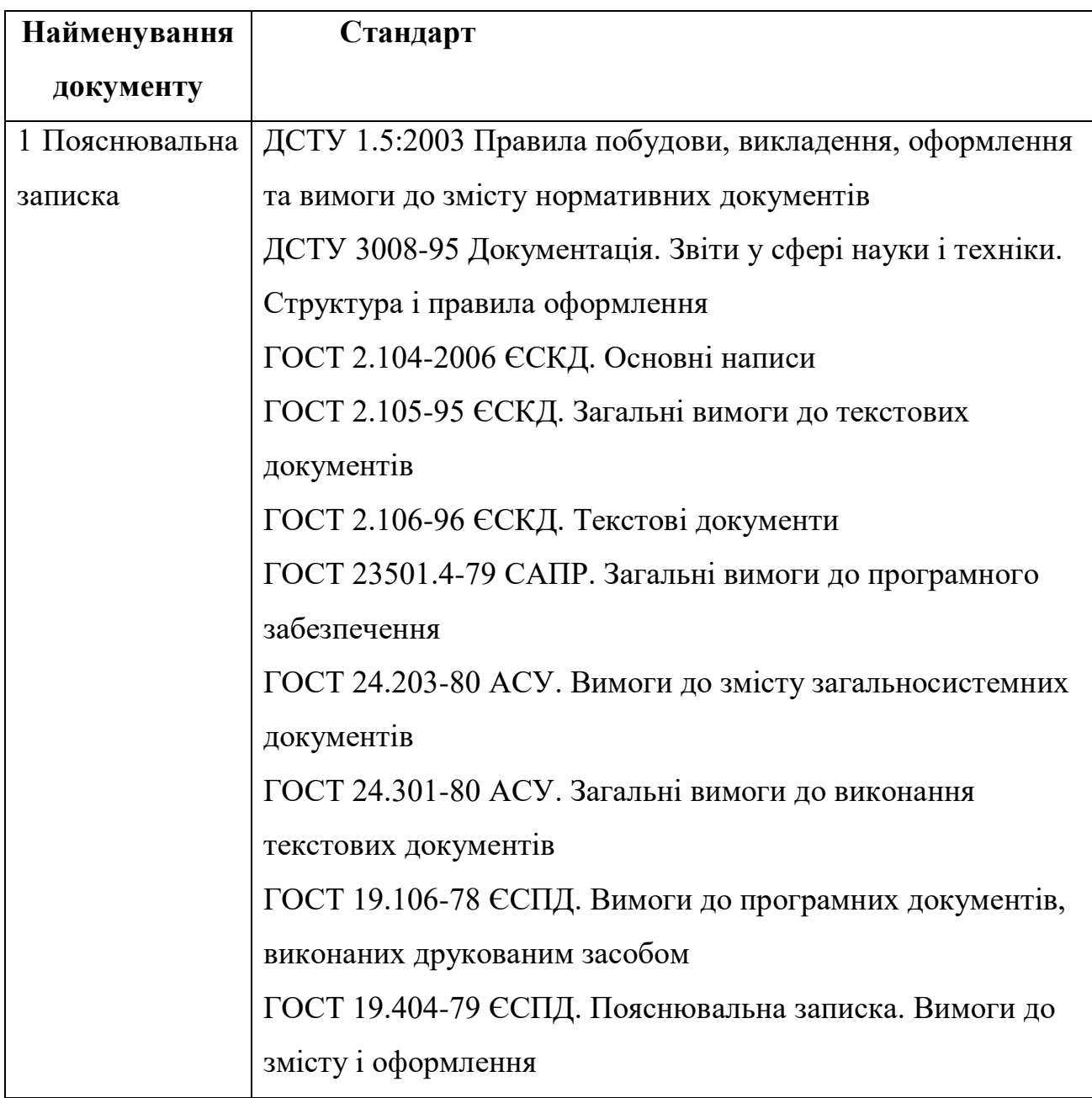

<span id="page-16-0"></span>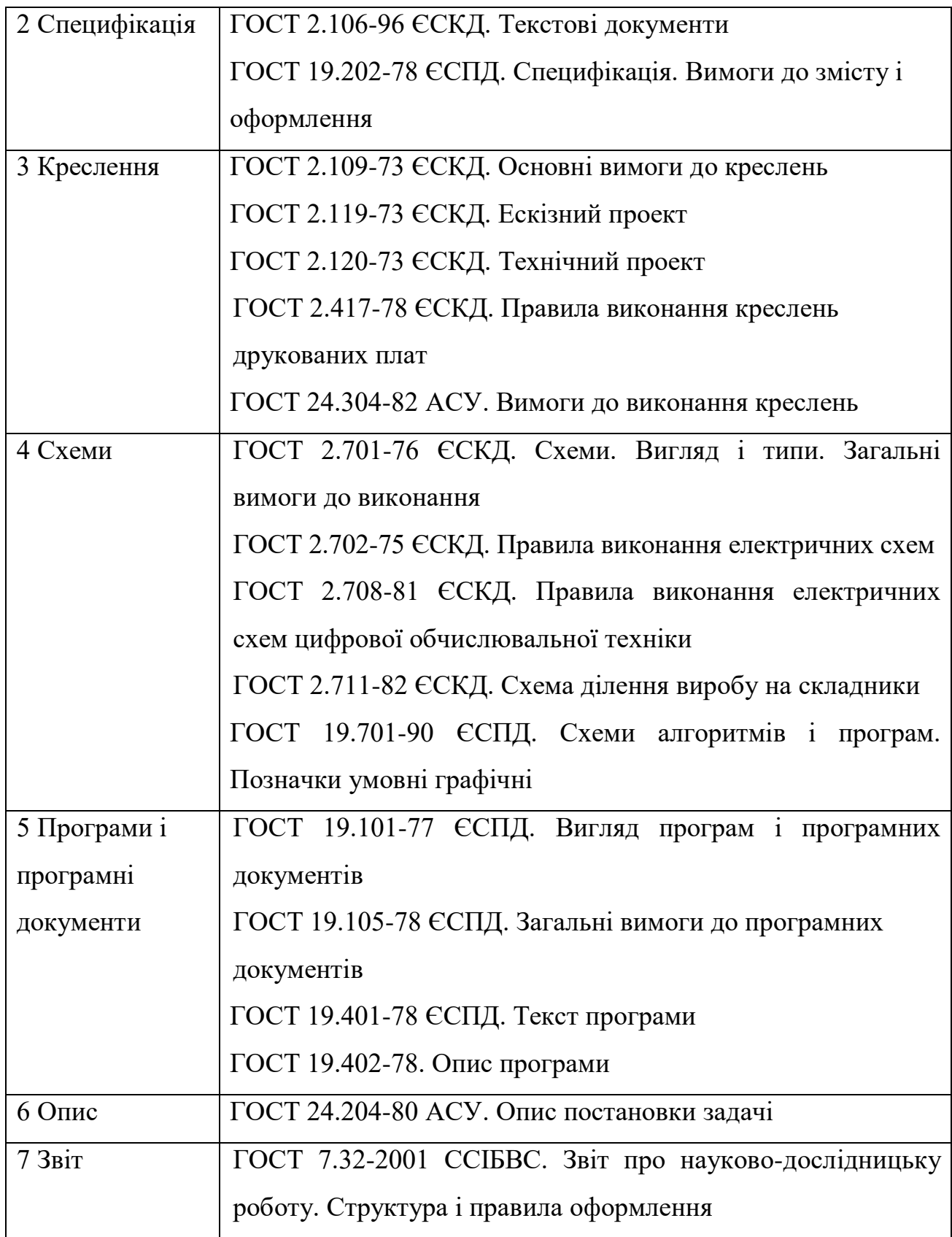

## **9. ВИМОГИ ДО ОФОРМЛЕННЯ ТЕКСТОВИХ ДОКУМЕНТІВ ПОЯСНЮВАЛЬНОЇ ЗАПИСКИ**

**Текст пояснювальної записки** оформляється у відповідності з вимогами ДСТУ 3008-95 та ГОСТ 2.105-95.

Форми і правила виконання текстових документів (відомостей, пояснювальних записок) встановлені ДСТУ 3008-95. У відповідності з листом Міністра освіти України №1/9-73 від 01.03.99р. курсові проекти повинні виконуватися лише державною мовою. Скорочення слів у тексті ПЗ здійснюється у відповідності з ДСТУ 3582–97. Інформація та документація. Скорочення слів в українській мові в бібліографічному описі. Загальні вимоги та правила.

ПЗ виконується на аркушах формату А4 (210х297 мм) ГОСТ 2.301-68.

**Титульний аркуш** оформлюється по формі (Додаток А) **Форма № Н-6.01**

**Заголовний та наступні аркуші документа.** Відомість, зміст ПЗ та зміст ТЗ оформляються як заголовні аркуші. Оформлення рамок заголовних та наступних після них аркушів див. в Додатку В. Форма, розміри, зміст і порядок заповнення основного напису і додаткових граф до нього наведені в міжнародному стандарті ГОСТ 2.104-2006:

– форма 2 (40 х 185 мм) – для заголовних аркушів текстових документів;

– форма 2а (15 х 185 мм) – для наступних аркушів текстових документів.

## **10. ВИМОГИ ДО ОФОРМЛЕННЯ ТЕКСТУ**

<span id="page-17-0"></span>**Текст пояснювальної записки** друкується шрифтом **Times New Roman 14** pозміру, відстань між рядками – 1.5 інтервал, вирівнювання тексту по ширині. **Виключенням є приклади частин програмного коду**, для них необхідно застосовувати шрифт **Courier New 10** розміру, полуторний інтервал та вирівнювання тексту по лівому краю.

**Абзацний відступ** повинен бути однаковим впродовж усього тексту і дорівнювати 1,5 см.

**Відступи тексту від рамки**: зверху і знизу не менше 10 мм; зліва і справа не менше 3-5 мм. Відступи повинні бути однаковими впродовж всього тексту.

**Заголовки розділів ПЗ** розміщуються по центру, друкуються великими буквами та виділяють жирним шрифтом. Структурні елементи "ЗМІСТ", "ВСТУП", "ПЕРЕЛІК УМОВНИХ ПОЗНАЧЕНЬ, СИМВОЛІВ ТА СПЕЦІАЛЬНИХ ТЕРМІНІВ" та "СПИСОК ЛІТЕРАТУРИ" не нумерують.

**Заголовки підрозділів, пунктів та підпунктів** розміщуються з абзацу малими буквами, крім першої великої, виділяються жирним шрифтом, та вирівнюються по ширині.

**Відстань між заголовком розділу та подальшим і/або попереднім текстом (а також відстань між заголовком розділу та підрозділу)** дорівнює двом рядкам (що також можна виставити інтервалом рівном 50 пт (пунктів)).

**Відстань між заголовком підрозділу та подальшим і/або попереднім текстом** дорівнює одному рядку (або ж інтервалу рівному 25 пт).

**Всі інші заголовки**, що знаходяться всередені підрозділів і не відображаються у змісті, розміщуються з абзацу малими буквами, крім першої великої, виділяються жирним шрифтом, та вирівнюються по ширині і не містять відступів між подальшим та попереднім текстом.

Заголовки слід друкувати без крапки в кінці. Якщо заголовок складається з двох і більше речень, їх розділяють крапкою. Перенесення слів у заголовку розділів не допускається.

Розділи і підрозділи повинні мати заголовки. Пункти і підпункти можуть мати заголовки.

Не допускається розміщувати назву розділу, підрозділу, а також пункту й підпункту в нижній частині сторінки, якщо після неї розміщено тільки один рядок тексту.

**Нумерація розділів, підрозділів, пунктів, підпунктів.** Розділи, підрозділи, пункти, підпункти звіту слід нумерувати арабськими цифрами.

Розділи звіту повинні мати порядкову нумерацію і позначатися арабськими цифрами без крапки, наприклад, 1, 2, 3 і т. д.

## Наприклад**: 1 ПРИЗНАЧЕННЯ ТА ОБЛАСТЬ ВИКОРИСТАННЯ**

Підрозділи звіту повинні мати порядкову нумерацію в межах кожного розділу. Номер підрозділу складається з номера розділу і порядкового номера підрозділу, відокремлених крапкою. Після номера підрозділу крапку не ставлять, наприклад 1.1, 1.2 і т. д.

#### Наприклад: **2.3 Розгорнута постановка завдання**

Пункти повинні мати порядкову нумерацію в межах кожного розділу або підрозділу. Номер пункту складається з номера розділу і порядкового номера пункту або з номера розділу, порядкового номера підрозділу та порядкового номера пункту, відокремлених крапкою. Після номера пункту крапку не ставлять, наприклад, 1.1, 1.2, або 1.1.1, 1.1.2 і т.д.

Якщо текст поділяють тільки на пункти, їх слід нумерувати, за винятком додатків, порядковими номерами.

Номер підпункту складається з номера розділу, порядкового номера підрозділу, порядкового номера пункту і порядкового номера підпункту, відокремлених крапкою, наприклад, 1.1.1.1, 1.1.1.2, 1.1.1.3 і т.д.

Якщо розділ, не маючи підрозділів, поділяється на пункти і далі – на підпункти, номер підпункту складається з номера розділу, порядкового номера пункту і порядкового номера підпункту, відокремлених крапкою, наприклад, 1.1.3, 1.2.1 і т. д. Після номера підпункту крапку не ставлять.

Якщо розділ або підрозділ складається з одного пункту або пункт складається з одного підпункту, його нумерують.

#### <span id="page-19-0"></span>**11. ВИМОГИ ДО ОФОРМЛЕННЯ ТЕКСТОВИХ ДОКУМЕНТІВ ПЗ**

**Текстові документи** поділяються на документи, що містять в основному суцільний текст - технічні умови, пояснювальні записки, інструкції і т. і., а також документи, що містять текст, розбитий на графи: специфікація, перелік елементів, відомості і т.і.

**Пояснювальна записка (ПЗ).** В документі викладаються відомості про результати виконаної роботи по розробці проекту (виробу) з додатком (при необхідності) графічних документів. В відповідності з означеними стандартами ПЗ виконується по формам 5 і 5а на форматі А4 (210х297 мм)

**Титульний** аркуш є першим аркушем КД і виконується по **Форма № Н-6.01 (Додадок А)**. За титульним аркушем міститься заголовний, а після цього наступні аркуші документа, оформлені рамкою і основним написом (Додаток Б1, Б2, В) по ГОСТ 2.104-68.

**Текст документу** поділяється на розділи і підрозділи. Розділи повинні мати порядкові номери в межах всього документа, позначені арабськими цифрами без крапки та записані з абзацного відступу. Підрозділи повинні мати нумерацію в межах кожного розділу. Номер підрозділу складається з номеру розділу та підрозділу, які розділені крапкою. В кінці номеру підрозділу крапка не ставиться. Розділи, як і підрозділи, можуть складатися з одного або декількох пунктів.

Якщо документ не має підрозділів, то нумерація пунктів в ньому повинна бути в межах кожного розділу, і номер пункту повинен складатися з номерів розділу та пункту, які розділені крапкою. В кінці номеру пункту крапка не ставиться, наприклад:

## **1 Типи та основні розміри**

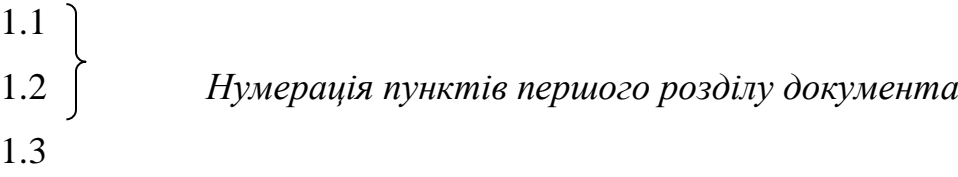

## **2 Технічні вимоги**

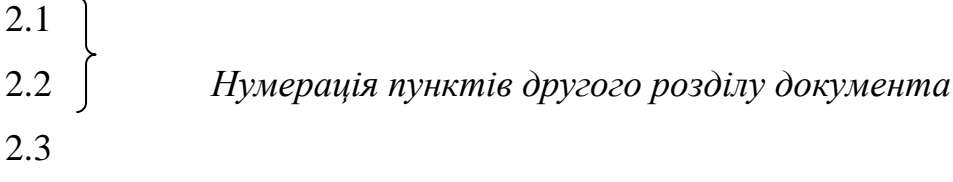

Якщо документ має підрозділи, то нумерація пунктів повинна бути в межах підрозділу та номер пункту повинен складатися з номерів розділу, підрозділу та пункту, які розділені крапками, наприклад:

#### **3 Методи випробувань**

3.1 Апарати, матеріали та реактиви

3.2 3.3 *Нумерація пунктів першого підрозділу третього розділу документу*

3.3

#### **4 Підготовка до випробовування**

4.1 4.2 *Нумерація пунктів другого підрозділу третього розділу документу*

4. 3

Всередині пунктів або підпунктів можуть бути приведені перерахування.

**Переліки**. Переліки, за потреби, можуть бути наведені всередині пунктів або підпунктів. Перед переліком ставлять двокрапку.

Перед кожною позицією переліку слід ставити малу літеру української абетки з дужкою, або, не нумеруючи – дефіс (перший рівень деталізації).

Для подальшої деталізації переліку слід використовувати арабські цифри з дужкою (другий рівень деталізації).

Приклад:

a)  $\qquad \qquad ;$ \_\_\_\_\_\_\_\_\_\_\_\_\_\_\_\_\_\_\_\_\_\_\_\_\_\_\_\_;

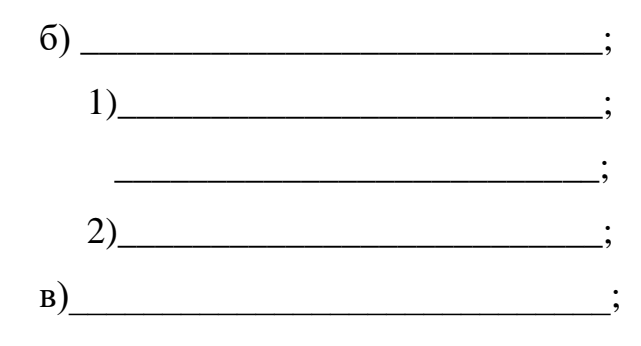

Переліки першого рівня деталізації друкують малими літерами з абзацного відступу, другого рівня – з відступом відносно місця розташування переліків першого рівня.

Кожен пункт, підпункт та перерахування записують з абзацного відступу.

Розділи, підрозділи повинні мати заголовки. Пункти, як правило, заголовків не мають.

Заголовки повинні чітко і коротко відображати зміст розділів, підрозділів.

Кожний розділ текстового документа рекомендується починати з нового аркушу (сторінки).

Нумерація сторінок документу і додатків, які входять в склад цього документу, повинна бути наскрізна.

**Написання чисел** в тексті виконують в відповідності зі стандартом СТ СЭВ 543-73 "Числа. Правила запису та округлення".

Числові значення величин в тексті слід вказувати зі ступінню точності, яка необхідна для забезпечення властивостей виробу, що вимагаються при цьому в ряді величин здійснюється вирівнювання числа знаків після коми. Округлення числових значень величин до першого, другого, третього і т.д. десяткового знаку для різних типорозмірів, марок і т.п. виробів одного найменування повинно бути однаковим. Наприклад, якщо градація товщини стальної стрічки 0,25 мм, то весь ряд товщин стрічки повинен бути вказаний з такою ж кількістю десяткових знаків, наприклад 1,50; 1,75; 2,00.

Дробові числа необхідно приводити в вигляді десяткових дробів, за виключенням розмірів в дюймах, які слід записувати ¼"; ½"(але не 2 1" , 4  $\frac{1}{1}$ ,  $\frac{1}{1}$ ).

Якщо неможливо виразити числове значення в вигляді десяткового дробу, допускається записувати в вигляді простого дробу в один рядок через косу риску, наприклад, 5/32; (50A-4C)/(40B+20).

**Не слід застосовувати** довільне скорочення слів в тексті документа, окрім загальноприйнятих (т. і., і т. д., і ін.).

#### **Математичні знаки**

В тексті документу, за виключенням формул, таблиць та рисунків, не допускається:

- застосовувати математичний знак мінус(-) перед від'ємним значенням величин (слід писати слово "мінус");
- застосовувати знак "Ø" для позначення діаметру (слід писати слово "діаметр"). При вказуванні розміру діаметру на кресленнях, які розташовані в тексті документу, перед розмірним числом слід писати знак "Ø";
- застосовувати без числових значень математичні знаки, наприклад > (більше), < (менше), = (рівно), ≥ (більше або рівно), ≤ (менше або рівно), а також знаки № (номер), % (процент);
- застосовувати індекси стандартів, технічних вимог та інших документів без реєстраційного номеру.

**В формулах** в якості символів слід застосовувати позначення, які встановленні відповідними державними стандартами. Пояснення символів та числових коефіцієнтів , які входять у формулу, якщо вони не пояснені раніш в тексті, повинні бути приведені під формулою. Пояснення кожного символу слід давати з нового рядка в тій послідовності, в якій символи наведені в формулі. Перший рядок пояснення повинен починатися зі слова "де" без двокрапки після нього. Формули та рівняння розташовують безпосередньо після тексту, в якому вони згадуються, посередині сторінки. Вище і нижче кожної формули або рівняння повинно бути залишено не менше одного вільного рядка.

#### **Приклад**

"Відомо, що ток в ділянці ланцюга:

$$
I = U/R, \tag{3.1}
$$

де  $I$  – ток;

U – напруга в ділянці ланцюга;

R – опір в ділянці ланцюга.

Переносити формули чи рівняння на наступний рядок допускається тільки на знаках виконуваних операцій, повторюючи знак операції на початку наступного рядка. Коли переносять формули чи рівняння на знакові операції множення, застосовують знак "х".

Формули, що йдуть одна за одною й не розділені текстом, відокремлюють комою.

#### **Приклад**

$$
f_1(x, y) = S_1 \text{ i } S_1 \leq S_1 \text{ max}, \tag{3.2}
$$

 $f_2(x, y) - S_2$  i  $S_2 \leftarrow S_2$  max. (3.3)

Формули, за виключенням формул, які знаходяться в додатках, повинні нумеруватися наскрізною нумерацією арабськими цифрами, які записують на рівні формули у крайньому правому положенні на рядку в круглих дужках. Одну формулу позначають – (1).

Посилання в тексті на порядкові номери формул дають в дужках, наприклад, … в формулі (1).

Формули, які розміщуються в додатках, повинні нумеруватися окремою нумерацією арабськими цифрами в межах кожного додатку з додаванням перед кожною цифрою позначення додатку, наприклад формула (В.1).

Допускається нумерація формул в межах розділу. В цьому випадку номер формули складається з номера розділу та порядкового номеру формули, розділених крапкою, наприклад (3.1).

**Якість друку.** Під час виконання ПЗ необхідно дотримуватись рівномірної щільності, контрастності й чіткості зображення впродовж усього ПЗ. У звіті мають бути чіткі, не розпливчасті лінії, літери, цифри та інші знаки. Всі лінії, літери, цифри і знаки повинні бути однаково чорними впродовж усього звіту.

**Помилки, описки та графічні неточності** допускається виправляти підчищенням або зафарбовуванням білою фарбою і нанесенням на тому ж місці або між рядками виправленого зображення машинописним способом або від руки. Виправлення повинні здійснюватися ручкою чорного кольору.

**Прізвища, назви установ, організацій, фірм та інші власні назви** у звіті наводять мовою оригіналу. Допускається транслітерувати власні назви і наводити назви організацій у перекладі на мову звіту, додаючи (при першій згадці) оригінальну назву.

<span id="page-25-0"></span>**Скорочення слів і словосполучень** – відповідно до чинних стандартів з бібліотечної та видавничої справи ДСТУ 3582-97.

## **12. ВИМОГИ ДО ОФОРМЛЕННЯ ІЛЮСТРАЦІЙ**

**Ілюстрації.** Для пояснення тексту і більшої наочності в документі наводять різноманітні ілюстрації: рисунки, фотографії, схеми, діаграми і т. і. (за ГОСТ 2.105-79, ГОСТ 2.319-81). Кількість ілюстрацій повинна бути достатньою для пояснення викладеного тексту. Ілюстрації можуть бути розташовані як в тексті документу (безпосередньо після тексту, де вони згадуються вперше, або на наступній сторінці), так і в кінці нього. Ілюстрації повинні бути виконані у відповідності з вимогами стандартів ЕСКД і СПДС. Ілюстрації, за виключенням ілюстрацій додатків, слід нумерувати арабськими цифрами наскрізною нумерацією. Якщо рисунок один, то він позначається "Рисунок 1".

Ілюстрації кожного додатку позначають окремою нумерацією арабськими цифрами з додаванням перед цифрою позначення додатка. Наприклад – Рисунок А.3.

Допускається нумерувати ілюстрації в межах розділу. В цьому випадку ілюстрації складаються з номеру розділу та порядкового номеру ілюстрації, розділених крапкою.

Наприклад – Рисунок 1.1.

При посиланні на ілюстрації слід писати "… у відповідності з рисунком 2" при наскрізної нумерації та "… у відповідності з рисунком 1.2" при нумерації в межах розділу. На всі ілюстрації мають бути посилання у звіті.

Ілюстрації при необхідності, можуть мати найменування та пояснювальні дані (підрисунковий текст). Слово "Рисунок" і найменування розташовують після пояснювальних даних та розміщують наступним чином: Рисунок 1 – Деталі приладу.

Рисунки розміщують так, щоб їх можна було розглядати без повороту документа. При неможливості виконання цієї вимоги рисунки розміщують так, щоб для їхнього розгляду документ можна було повернути за годинниковою стрілкою.

Якщо ілюстрація не вміщується на одній сторінці, можна переносити її на інші сторінки, вміщуючи назву ілюстрації на першій сторінці, пояснювальні дані – на кожній сторінці, і під ними позначають : "Рисунок \_\_\_\_, аркуш \_\_\_\_".

На електричних схемах, які розташовані в документі, біля кожного елементу вказують його позиційне позначення, встановлене відповідними стандартами, і при, необхідності, номінальне значення величини.

**Графічний матеріал** в документі рекомендується розміщувати, якщо можливо, відразу після посилання на нього в тексті. Ілюстрації, як правило, виконуються на тій же сторінці, на якій пишеться текст. Допускається виконання рисунків на креслярському папері або кальці з наклеюванням на аркуш паперу. Крім того, графічні документи в вигляді фотознімків, наклеєні на аркуш, можуть бути включені в документ як ілюстрації з загальною послідовністю нумерації рисунків.

**Креслення і схеми**, оформлені рамкою і основним написом, поміщені в документі, повинні складатися "гармонікою" до формату А4 з привласненням їм порядкових номерів (сторінок тексту і рисунків).

В ілюстраціях на електричні схеми даються літерно-позиційні позначки, ідентичні позначкам в КД даного виробу. При необхідності окрім позиційної позначки проставляються і номінальні значення величин.

**Діаграми.** Для ілюстрації функціональних залежностей декількох величин виконуються діаграми, що полегшують розгляд теоретичного матеріалу і дають наочне подання цих залежностей (ГОСТ 2.319-81). Широко застосовуються діаграми в прямокутних координатах на яких яскраво викреслена крива, що відображає загальну залежність функції від аргументу.

Шкали діаграм з прямокутними координатами можуть бути рівномірними, напівлогарифмічними і логарифмічними. Лінії координатної сітки виконуються суцільною тонкою лінією. Допускається виконувати лінії сітки, відповідні кратним графічним інтервалам або робити насічки замість ліній.

На діаграмі однієї функціональної залежності її зображення слід виконувати суцільною лінією товщиною 2s. Якщо на одній діаграмі зображаються дві або більш функціональні залежності, допускається зображати ці лінії різноманітних типів.

Окрім прямокутних координат при рішенні технічних задач графічними засобами широко використовуються діаграми з полярними координатами, параметрами яких є полярний кут і радіус.

Допускається на діаграмах зі шкалами проводити самостійні стрілки, паралельно осям координат, за межами шкал. Стрілка має направлення по зростанню значень величин, в початку стрілки ставлять значення величини. На одному графіку можливо зображення декількох функціональних залежностей, кожна з яких має свою шкалу. Ілюстрації (діаграми) можна зображати в аксонометричній проекції.

В діаграмах зі шкалами позначка величин може міститися з середини шкали з її зовнішньої сторони, а при об'єднанні символу з позначкою одиниці виміру в вигляді дробу - в кінці шкали після останнього числа.

#### **Одиниці виміру на діаграмах** задаються наступним чином:

1) в кінці шкали між останнім і передостаннім значеннями при недоліку місця допускається не задавати передостаннє значення;

2) разом з позначкою змінної величини, після коми;

3) в кінці шкали, після останнього числа, разом з позначкою змінної величини в вигляді дробу, чисельник - позначка змінної величини, знаменник позначка одиниці виміру.

Для порівняння різноманітних показників застосовуються стовпчикові або кругові (секторні) діаграми.

**Таблиці** застосовують для покращення наочності та зручності порівняння показників. Назва таблиці, при її наявності, повинна відображати її зміст, бути точною, короткою. Назву слід розташовувати над таблицею.

При переносі частини таблиці на ту ж або інші сторінки назву розташовують тільки над першою частиною таблиці.

Таблицю слід розташовувати безпосередньо після тексту, в якому вона згадується вперше, або на наступній сторінці. На всі таблиці мають бути посилання в тексті звіту.

Цифровий матеріал, як правило, оформлюють в вигляді таблиць у відповідності з рисунком 1.

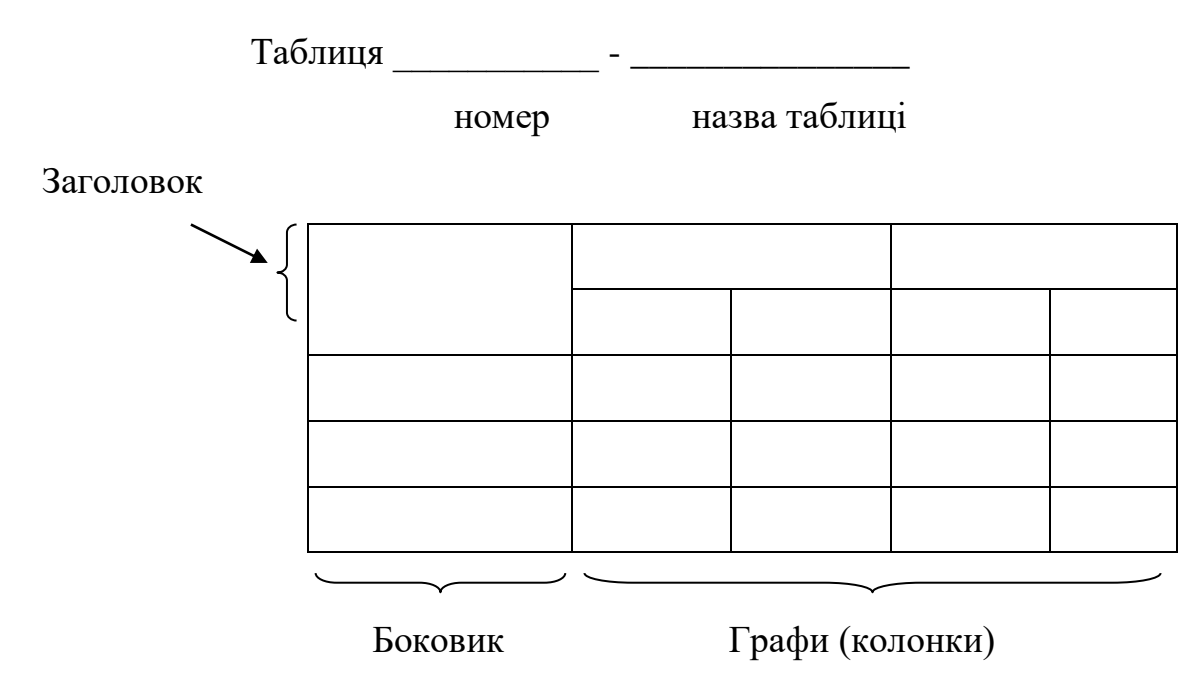

Рисунок 1

Таблиці, окрім таблиць додатків, слід нумерувати арабськими цифрами наскрізною нумерацією. Таблиці кожного додатка позначають окремою нумерацією арабськими цифрами з додаванням перед цифрою позначення додатка. Якщо в документі одна таблиця, вона повинна бути позначена "Таблиця 1" або "Таблиця В.1", якщо вона приведена в додатку В. Допускається нумерувати таблиці в межах розділу. В цьому випадку номер таблиці складається з номеру розділу та порядкового номеру таблиці, які відокремлені крапкою.

Заголовки граф і рядків таблиці слід писати з прописної літери, а підзаголовки граф – з малої літери, якщо вони складають одне речення зі заголовком, або з прописної літери, якщо вони мають самостійне значення. В кінці заголовків і підзаголовків таблиць крапки не ставлять. Заголовки і підзаголовки граф вказують в однині.

Висота рядків таблиці повинна бути не менш 8 мм.

Якщо рядки або графи таблиці виходять за формат сторінки, її поділяють на частини, розміщуючи одну частину під іншою або поряд, при цьому в кожній частині таблиці повторюють її головку та боковик. При діленні таблиці на частини допускається її головку та боковик замінити відповідно номером граф і рядків. При цьому нумерують арабськими цифрами графи і (або) рядки першої частини таблиці.

Слово "Таблиця" вказують один раз зліва над першою частиною таблиці, над другими частинами пишуть слова "Продовження таблиці" з вказівкою номера (назвою) таблиці в відповідності з рисунком 2.

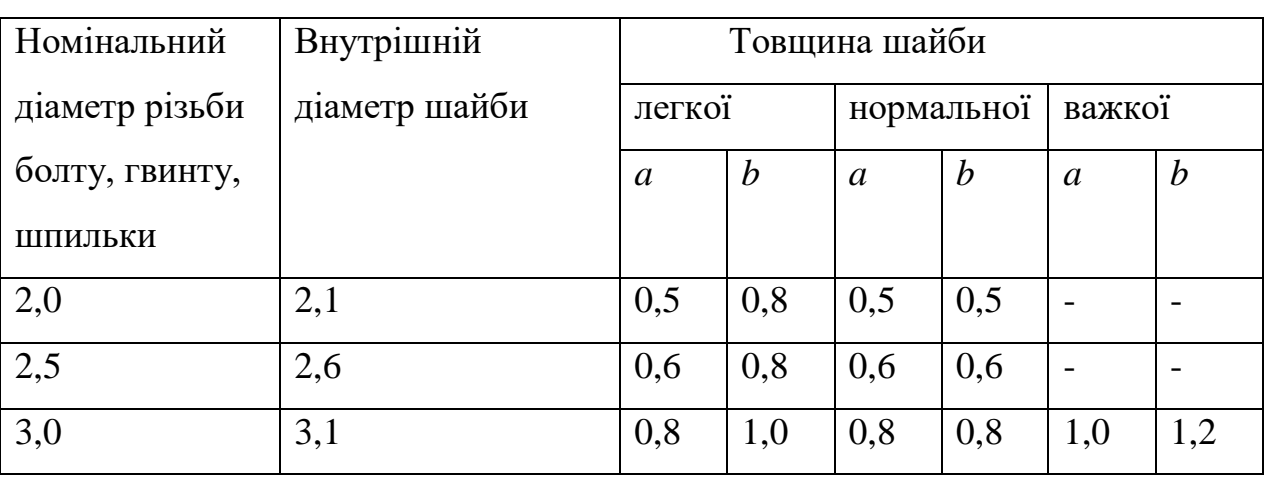

Таблиця …

Продовження таблиці …

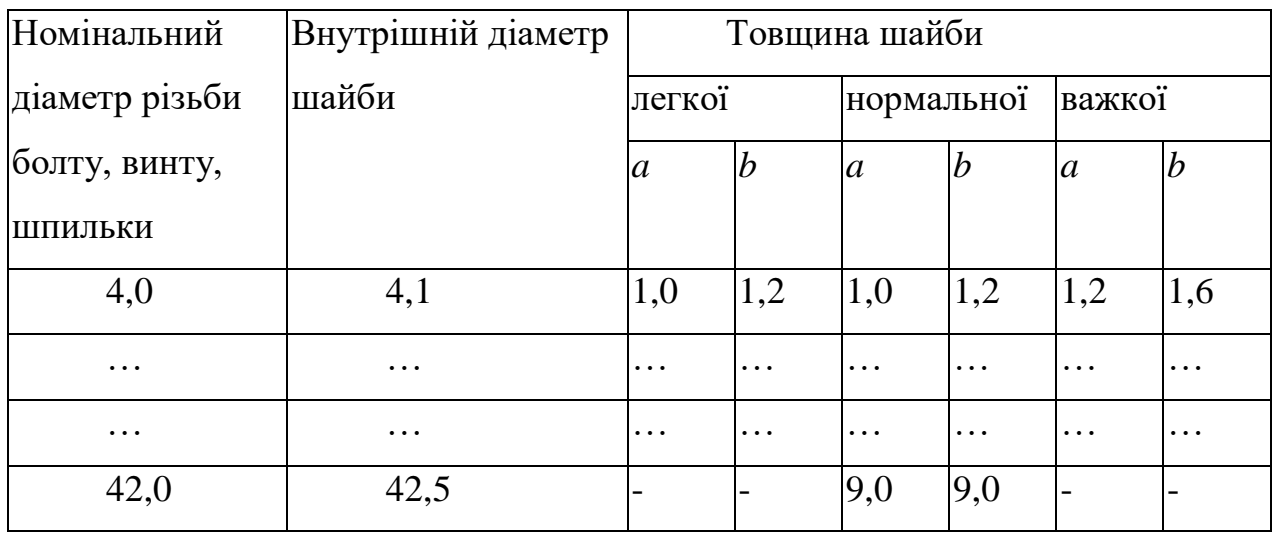

Рисунок 2

Якщо в кінці сторінки таблиця переривається та її продовження буде на наступній сторінці, в першій частині таблиці нижню горизонтальну лінію, яка обмежує таблицю, не проводять.

Таблиці з невеликою кількістю граф допускається ділити на частини і розміщувати одну частину поряд з іншою на одній сторінці, при цьому повторюють головку таблиці в відповідності з рисунком 3. Рекомендується розділяти частини подвійною лінією або лінією товщиною 2s.

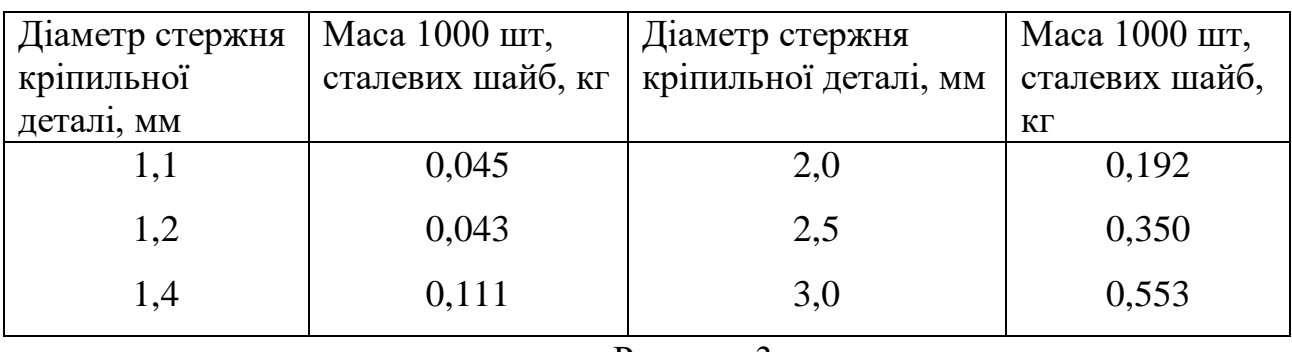

Таблиця …

Рисунок 3

Графу "Номер по порядку" в таблицю включати не допускається. Нумерація граф таблиці арабськими цифрами допускається в тих випадках, коли в тексті документа маються посилання на них, при діленні на частини, а також при переносі частини таблиці на наступну сторінку в відповідності з рисунком 4.

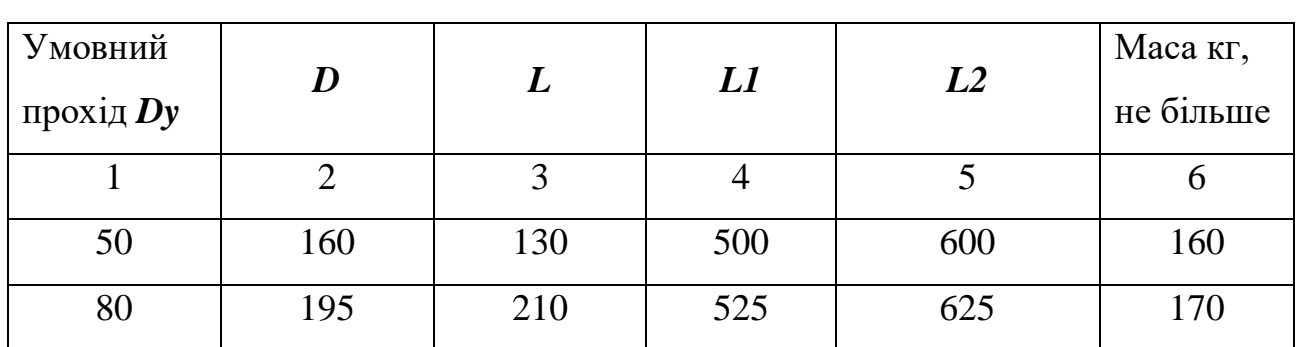

Таблиця …

Рисунок 4

Якщо необхідна нумерація показників, параметрів або інших даних порядкові номера слід вказувати в першій графі (боковик) таблиці безпосередньо перед їх найменуванням в відповідності з рисунком 5. Перед числовими значеннями величин та позначенням типів, марок і т.п. порядкові номера не ставлять.

Таблиця …

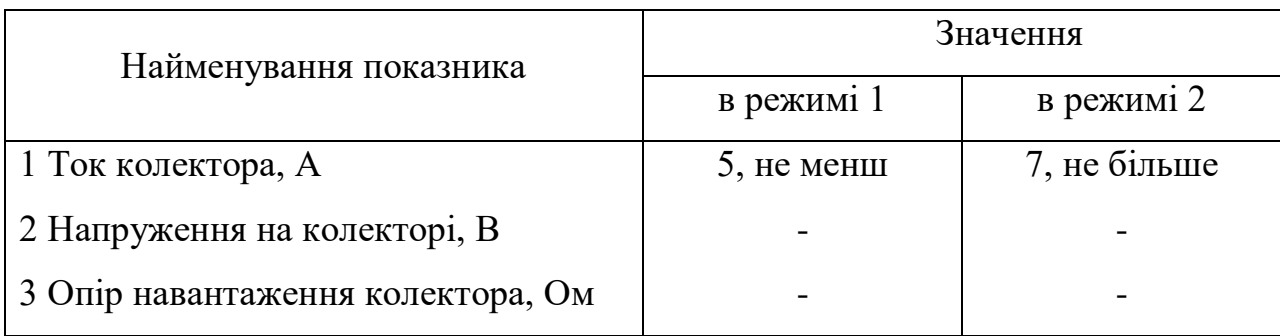

## Рисунок 5

Якщо в графі таблиці знаходяться значення однієї і тієї ж фізичної величини, то позначення одиниці фізичної величини вказують в заголовку (підзаголовку) цієї графи в відповідності з рисунком 6.

Таблиця …

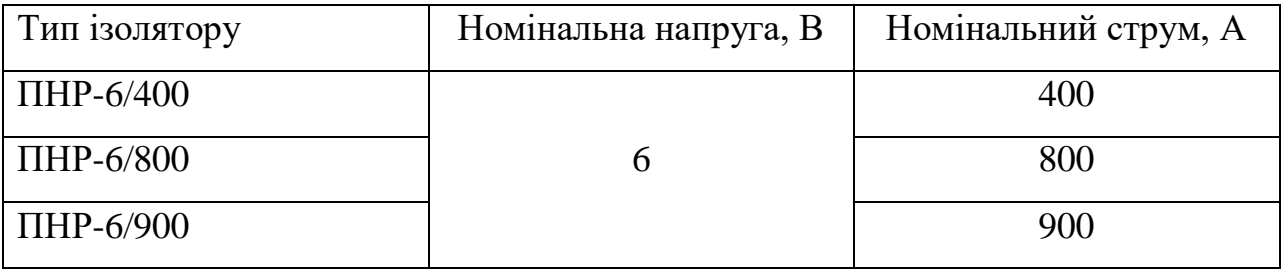

### Рисунок 6

Позначення, які наведені в заголовках граф таблиці, повинні бути поясненні в тексті або графічному матеріалі документу.

Текст, який повторюється в рядках однієї і тієї ж графи і який складається з окремих слів, які чергуються з цифрами, замінюють лапками в відповідності з рисунком 7. Якщо текст, який повторюється, складається з двох або більше слів, при першому повторенні його змінюють словами "Теж саме", а далі лапками в відповідності з рисунком 8. Якщо попередній вираз є частиною подальшого, то допускається заміна його словами "Теж саме" та додати додаткові відомості.

При наявності горизонтальних ліній текст необхідно повторювати.

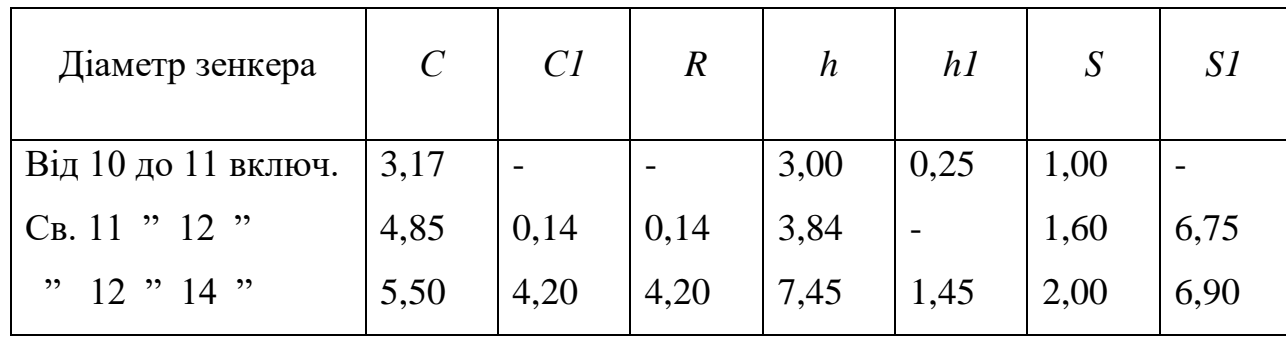

Таблиця …

Рисунок 7

Таблиця …

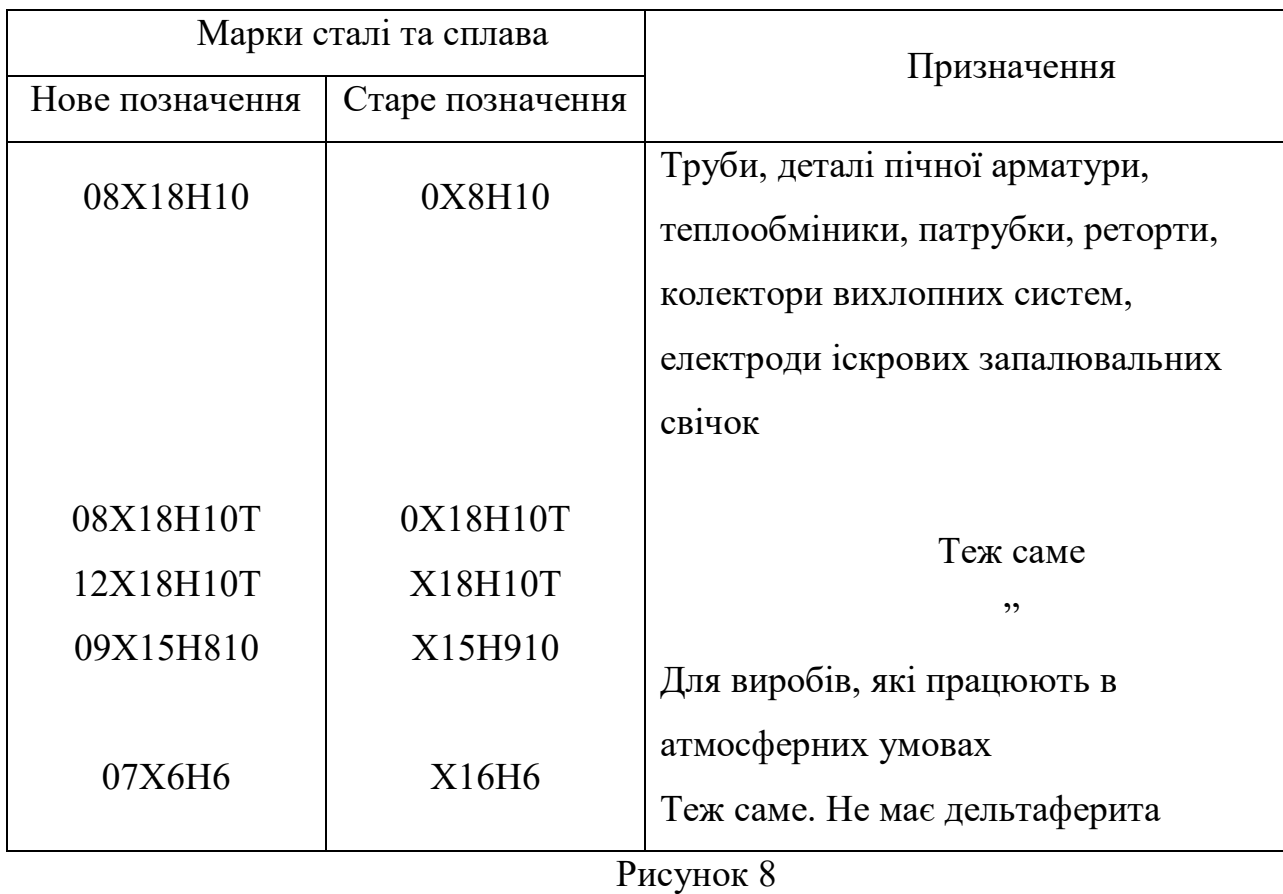

Замінювати лапками цифри, математичні знаки, знаки проценту та номеру, позначення марок матеріалів і типорозмірів виробів, позначення нормативних документів, які повторюються в тексті, не допускається.

**Додаток.** КД (схеми, креслення, специфікації і перелік елементів) можуть бути виконані окремо у відповідності з вимогами стандартів ЕСКД (з рамкою, основним написом і т. д.) і представлені в кінці текстового документа в вигляді додатку. Замість оригіналів КД в додаток можуть бути включені їхні фотодублікати.

Додатки можуть бути обов'язковими та інформаційними.

Кожен додаток слід починати з нової сторінки з вказівкою зверху посередині сторінки слова "Додаток" та його позначення, а під ним в дужках для обов'язкового додатку пишуть слово "обов'язковий", а для інформаційного – "рекомендований" або "довідниковий".

Додаток повинен мати заголовок, який записують симетрично відносно тексту з прописної літери окремим рядком.

Додатки позначають великими літерами україського алфавіту, починаючи з А, окрім літер Ґ, Є, З, І, Ї, Й, О, Ч, Ь. Після слова "Додаток" йде літера, яка позначає його послідовність.

Допускається позначення додатків літерами латинського алфавіту, окрім літер I та O.

Якщо використано всі літери російського та латинського алфавітів допускається позначати додатки арабськими цифрами.

Якщо в документі один додаток він позначається "Додаток А".

Текст додатку, при необхідності, може бути розділений на розділи та підрозділи, пункти, підпункти, які нумерують в межах кожного додатку. Перед номером ставиться позначення цього додатку.

Додатки повинні мати загальну з рештою частиною документу наскрізну нумерацію сторінок.

Всі додатки повинні бути перераховані в змісті документу (при наявності) з вказівкою їх номерів та заголовків.

**Джерело інформації** (підручники, довідники, стандарти, звіти про НДР, патенти або авторські свідоцтва і т. д.), що були використані в тексті, наприклад ПЗ, повинні відбиватися в ПЗ номерами джерел по списку. Список джерел, використаної інформації приводиться в кінці ПЗ. Виконання списку і посилання на нього в тексті регламентовані ГОСТ П. 62-81 (стандарт входить в систему стандартів СИБИД).

#### **13. ОФОРМЛЕННЯ ПРОГРАМ І ПРОГРАМНИХ ДОКУМЕНТІВ**

<span id="page-35-0"></span>**Вигляд** програм і програмних документів для обчислювальних машин, комплексів і систем незалежно від їх призначення і області застосування встановлені ГОСТ 19.101-77.

**Компонент** - це програма, яка розглядається як єдине ціле, що виконує закінчену функцію і застосовується самостійно або в складі комплексу.

**Комплекс** - це програма, яка складається з двох або більше компонентів і (або) комплексів, що виконують взаємозв'язані функції, і що застосовуються самостійно або в складі іншого комплексу.

**Документація**, розроблена на програму, може використовуватися для реалізації і передачі програми на носіях даних, а також для виготовлення програмного виробу. Програму (по ГОСТ 19781-83) допускається ідентифікувати самостійно і (або) в складі інших програм. В залежності від засобу виконання і характеру застосування програмні документи поділяються на оригінал, дублікат і копію (ГОСТ 2.102-68).

**Структура позначки програм** і програмних документів для обчислювальних машин, комплексів і систем встановлена ГОСТ 19.103-77 незалежно від їхнього призначення і області застосування.

Структура позначки програми і її програмного документа - специфікації наступна:

А. В. ХХХХХ-ХХ, де А - код країни; В - код організації розробника; ХХХХХ - реєстраційний номер в відповідності з класифікатором програм. Допускається присвоювати реєстраційний номер в порядку зростання,

починаючи з 00001 до 99999 для кожної організації-розробника; ХХ - номер видання програми або номер редакції документа (01 до 99).

Інші програмні документи включають до вищезазначеної позначки додаткові цифри:

ХХ - код вигляду документу (ГОСТ 19.101-77);

ХХ - номер документу даного вигляду (з 01 по 99);

Х - номер частини документу. Якщо документ складається з однієї частини, то дефіс і порядковий номер частини не вказують.

В цьому випадку програмні документи будуть мати наступну позначку: А. В. ХХХХХ-ХХ ХХ ХХ-Х.

**Програмні документи оформлюються** у відповідності з вимогами ГОСТ 19.105-78 і іншими стандартами ЕСПД на відповідні документи. Кожний програмний документ (для будь-якого засобу виконання документів на різноманітних носіях даних) повинен складатися з наступних умовних частин: титульної, інформаційної, основної і реєстрації змін.

В стандартах на конкретні програмні документи вказують обов'язкові частини і ті, що в документ можна не включати.

**Титульна частина** складається зі сторінки затвердження (СЗ) і титульного аркуша (ТА), що виконуються на папері формату А4. Основні написи СЗ та ТА встановлені ГОСТ 19.104-78.

**Інформаційна частина** складається з двох елементів: анотації і змісту (переліку). Анотація являє собою стисле викладення всього програмного документа. Її розміщують на окремій ( пронумерованій) сторінці з заголовком.

**В зміст** входить перелік записів (наприклад, в вигляді змісту) про структурні елементи основної частини документа. Кожний такий запис містить: позначку структурного елементу (номер розділу, підрозділу і т. д.); найменування структурного елементу; адреса структурного елементу на носію даних (наприклад, номер сторінки, номер файлу і т.д.).

Слово "Зміст" записують в вигляді заголовка (симетрично тексту) з прописної літери. Зміст включає найменування, які записують малими літерами, починаючи з прописної літери.

**Програмні документи** поділяються на частини не нижче рівня розділу. Частини комплектуються окремо з привласненням номера частини (з 1-го по 9 й), в позначку документу, до якого вони входять. Оформлення частин за змістом матеріалу здійснюється по ГОСТ 19.106-78.

**Посилання** в тексті звіту на джерела слід зазначати порядковим номером за переліком посилань, виділеним двома квадратними дужками, наприклад, "у роботах  $[1 - 7]$  ...".

При посиланнях на розділи, підрозділи, пункти, підпункти, ілюстрації, таблиці, формули, рівняння, додатки зазначають їх номери.

При посиланнях слід писати: "... у розділі 4 ...", "... дивись 2.1...", "... за 3.3.4 ...", "... відповідно до 2.3.4.1...", "... на рис. 1.3 ...", або "...на рисунку 1.3 ...", "... у таблиці 3.2 ...", "... (див. 3.2) ...", "...за формулою (3.1)...", "... у рівняннях (1.23) – (1.-25) ...", "... у додатку Б...".

**Перелік умовних позначень, символів, одиниць, скорочень і термінів.**  Перелік повинен розташовуватись стовпцем. Ліворуч в абетковому порядку наводять умовні позначення, символи, одиниці, скорочення і терміни, праворуч – їх детальну розшифровку.

**Список літератури.** Підручники, довідники, стандарти тощо, що були використані в тексті ПЗ, повинні відбиватися в ПЗ номерами джерел по списку. Список літератури приводиться в кінці ПЗ.

Список літератури слід розміщувати у порядку появи посилань у тексті. У список літератури вносять всі використані джерела інформації: підручники, навчальні посібники, довідники, монографії, періодичні видання (журнали, газети), наукові праці відповідних організацій, стандарти, каталоги, нормативно-технічні документи, авторські свідоцтва, патенти та ін. Бібліографічний опис джерел складають відповідно до чинних стандартів з бібліотечної та видавничої справи. Зокрема, потрібну інформацію можна одержати із таких стандартів: ДСТУ 7.1-84 «Бібліографічний опис документа. Загальні вимоги й правила складання», ДСТУ 3582-97 «Інформація та документація. Скорочення слів в українській мові в бібліографічному описі.

Загальні вимоги та правила», ДСТУ 7.12-93 «Библиографическая запись. Сокращение слов на русском языке. Общие требования и правила».

#### **Приклад оформлення (книги):**

1. Коренівський Д. Г. Дестабілізуючий ефект параметричного білого шуму в неперервних та дискретних динамічних системах / Коренівський Д. Г. – К. : Ін-т математики, 2006. – 111 с. – (Математика та її застосування) (Праці / Ін-т математики НАН України ; т. 59).

2. Суберляк О. В. Технологія переробки полімерних та композиційних матеріалів : підруч. [для студ. вищ. навч. закл.] / О. В. Суберляк, П. І. Баштанник. – Львів : Растр-7, 2007. – 375 с.

3. Бондаренко В. Г. Теорія ймовірностей і математична статистика. Ч. 1 / В. Г. Бондаренко, І. Ю. Канівська, С. М. Парамонова. – К. : НТУУ «КПІ», 2006. – 125 с.

Приклад оформлення (електронні ресурси):

1. Бібліотека і доступність інформації у сучасному світі : електронні ресурси в науці, культурі та освіті : (підсумки 10-ї Міжнар. конф. «Крим-2003») [Електронний ресурс] / Л. Й. Костенко, А. О. Чекмарьов, А. Г. Бровкін, І. А. Павлуша // Бібліотечний вісник – 2003. – № 4. – С. 43. – Режим доступу до журн. : http://www.nbuv.gov.ua./articles/2003/03klinko.htm.

<span id="page-38-0"></span>2. Богомольний Б. Р. Медицина екстремальних ситуацій [Електронний ресурс] : навч. посіб. для студ. мед. вузів III–IV рівнів акредитації / Б. Р. Богомольний, В. В. Кононенко, П. М. Чуєв. – 80 Min / 700 МВ. – Одеса : Одес. мед. ун-т, 2003. – (Бібліотека студента-медика) – 1 електрон. опт. диск (CD-ROM) ; 12 см. – Систем. Вимоги : Pentium ; 32 Mb RAM ; Windows 95, 98, 2000, XP ; MS Word 97-2000. – Назва з контейнера.

## **14. ОФОРМЛЕННЯ ПРОГРАМ І ПРОГРАМНИХ ДОКУМЕНТІВ**

Вигляд програм і програмних документів для обчислювальних машин, комплексів і систем незалежно від їх призначення і області застосування встановлені ГОСТ 19.101-77.

Інтерфейс програми повинен бути, зручний та інтуїтивно зрозумілий, якщо програма складна для інтуїтивного сприйняття – вона повинна містити довідку. Програма має містити копірайти студента, що її розробив.

Текст програми наводиться у курсовому проекті в додатках.

#### **Текст програми друкується шрифтом Courier New 10р., інтервал 1.0.**

Кожний окремий файл друкується з нової сторінки, на початку якої вказується його назва та призначення.

**Текст програми повинен містити коментарі на мові, якою написано пояснювальну записку курсового проекту.**

Нумерація сторінок даного додатку здійснюється вгорі сторінки по правому краю.

**Структурна схема –** це сукупність елементарних ланок об'єкта і зв'язків між ними. Під елементарною ланкою розуміють частину об'єкта, системи керування тощо, яка реалізовує елементарну функцію.

Елементарні ланки зображаються прямокутниками, а зв'язки між ними – суцільними лініями зі стрілками, що показують напрям дії ланки.

**Функціональна схема –** це схема, яка показує логіку роботи системи. Представляє собою схему пристрою, системи, апарату в якій основні вузли (блоки), що утворюють її, зображено прямокутниками та іншими фігурами, а зв'язок між ними показано лініями зі стрілками.

Функціональні схеми можуть виконуватися в укрупненому і розгорненому вигляді. У першому випадку на схемі зображають найбільш важливі блоки системи і зв'язки між ними.

У другому варіанті схема зображаються більш детально, що полегшує її читання та ілюструє принцип роботи.

**Діаграма процесів** – візуальне представлення графу процесів. Граф процесів є різновидом графу станів скінченного автомату, вершинами якого є певні дії, а переходи відбуваються по завершенню дій.

Процес (дія) є фундаментальною одиницею визначення поведінки системи. Процес отримує множину вхідних сигналів, та перетворює їх на множину вихідних сигналів. Одна із цих множин, або обидві водночас, можуть бути порожніми. Кожен процес може виконуватись один, два, або більше разів під час одного запуску системи. Деякі процеси можуть вимагати певної послідовності.

Процеси зображаються овалами, а зв'язки між ними вигнутими лініями зі стрілками.

Приклад виконання діаграми процесів наведено в Додатках Л, М.

**Блок-схема –** реалізація алгоритму у вигляді блоків рішення задачі для її аналізу або розв'язування за допомогою спеціальних символів (геометричних образів), які позначають такі елементи, як операції, потік, дані тощо.

Блок вхідних та вихідних даних прийнято позначати паралелограмом, блок обчислень (обробки) даних – прямокутником, блок прийняття рішень – ромбом, еліпсом – початок та кінець алгоритму.

Приклад виконання блок-схеми наведено в Додатку Д.

**Правила виконання схем алгоритмів і програм** автоматичним або ручним засобом регламентуються ГОСТ 18.002-80, що повністю відповідає міжнародному стандарту ИСО 2636-73. Застосовані УГП-умовні графічні позначки (символи), операції, що відбивають основний процес обробки даних і програмування, встановлені ГОСТ 18.701-90, позначка символів відповідає МС ИСО 1028-73.

<span id="page-40-0"></span>Нижче наведено умовні позначення регламентовані ГОСТ 18.701-90.

## **15. ОПИС СИМВОЛІВ**

### **Символи даних**

#### *Основні символи даних*

## **Дані**

Символ відображає дані, носій даних невизначений.

а=10,15,20мм (кратне 5), b = 1.5\*а (допускається b = 2 \* а), R = а.

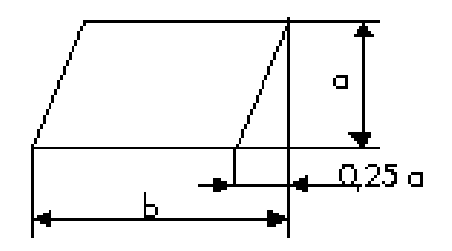

## **Дані, які запам'ятовуються**

Символ відображає дані, що зберігаються в вигляді, який придатний для обробки, носій даних невизначений.

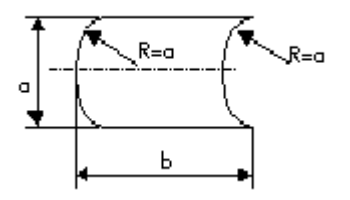

*Специфічні символи даних*

## **Оперативно запам'ятовуючий пристрій**

Символ відображає дані, які зберігаються в оперативному запам'ятовуючому пристрої.

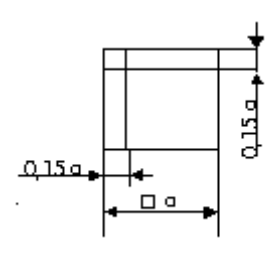

#### **Запам'ятовуючий пристрій з послідовним доступом**

Символ відображає дані, які зберігаються в запам'ятовуючому пристрої з послідовним доступом (магнітна стрічка, касета з магнітною стрічкою, магнітофонна касета).

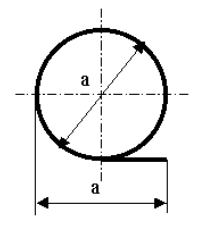

#### **Запам'ятовуючий пристрій з прямим доступом**

Символ відображає дані, які зберігаються в запам'ятовуючому пристрої з прямим доступом (магнітний диск, магнітний барабан, гнучкий магнітний диск).

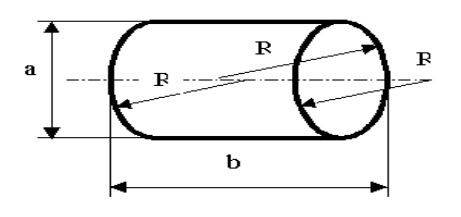

#### **Документ**

Символ відображає дані, які представлені на носії в формі, яка зручно читається (машинограма, документ для оптичного або магнітного зчитування, мікрофільм, рулон стрічки з кінцевими даними, бланки вводу даних).

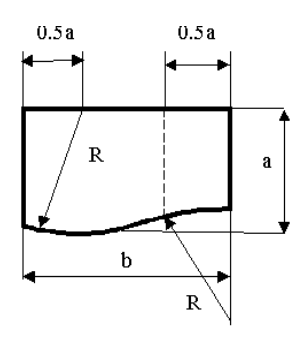

#### **Ручне введення**

Символ відображає дані, які вводяться вручну під час обробки з пристроїв будь-якого типу (клавіатура, перемикачі, кнопки, світлове перо, смуги з штриховим кодом).

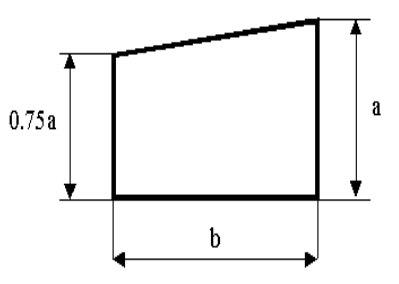

#### **Дисплей**

Символ відображає дані, які представлені в зручній для людини формі на носії в вигляді пристрою, що відображається (екран для візуального спостереження, індикатори введення інформації).

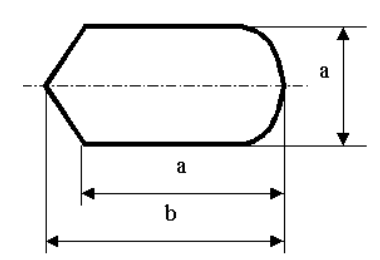

#### **Символи процесора**

#### *Основні символи процесора*

### **Процес**

Символ відображає функцію обробки даних будь-якого виду (виконання визначеної операції або групи операцій, які приводять до зміни значення, форми або розміщення інформації або до визначення, за яким з декількох напрямків потоку слід рухатися).

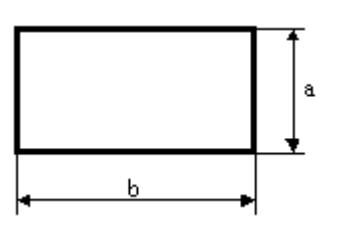

#### *Специфічні символи процесора*

#### **Визначений процес**

Символ відображає визначений процес, який складається з однієї або декількох операцій або кроків програми, які визначені в іншому місці (в підпрограмі, модулі).

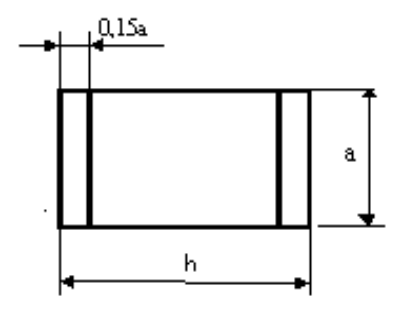

### **Ручна операція**

Символ відображає будь-який процес, що виконує людина.

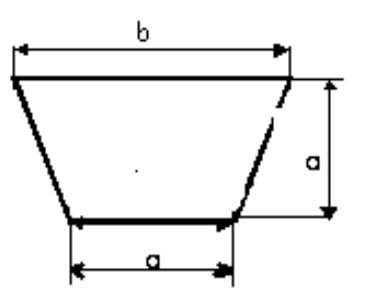

## **Підготовка**

Символ відображає модифікацію команди або групи команд з метою впливу на деяку наступну функцію (встановлення перемикача, модифікація індексного регістру або ініціалізація програми).

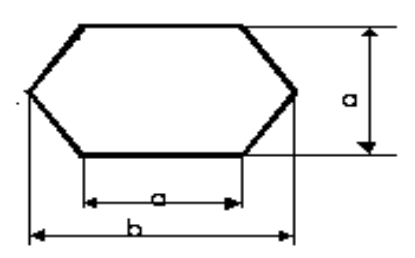

#### **Рішення**

Символ відображує рішення або функцію перемикаючого типу, який має один вхід та ряд альтеративних виходів, один і тільки один з яких може бути активізований після обчислення вимог, визначених всередині цього символу. Відповідні результати обчислення можуть бути записані по сусідству з ініями, які відображають ці шляхи.

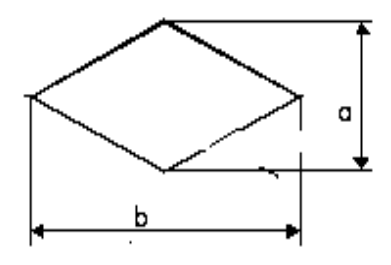

#### **Паралельні дії**

Символ відображає синхронізацію двох або більше паралельних операцій.

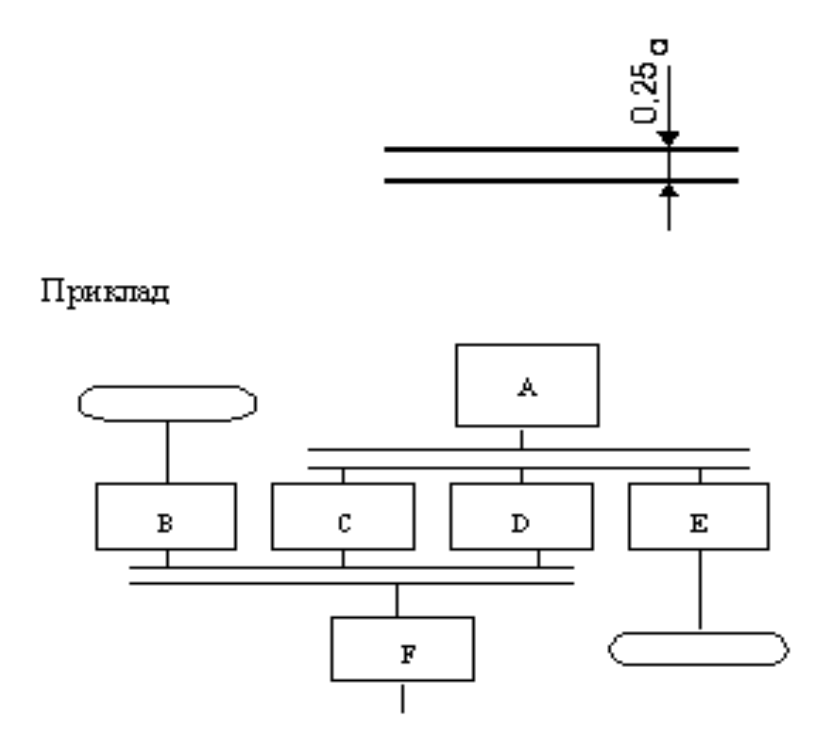

Примітка. Процеси C, D і E не можуть початися доти, поки не завершиться процес A; аналогічно процес F має очікувати завершення процесів B, C і D, однак процес C може початися і (або) завершитися перш, ніж відповідно почнеться і (або) завершиться процес D.

#### **Межа циклу**

Символ, складений з двох частин, відображає початок та кінець циклу. Обидві частини символу мають один і той же ідентифікатор. Вимоги для ініціалізації,

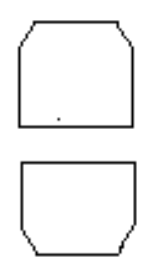

приросту, закінчення і т.ін. поміщуються всередині символу на початку або в кінці в залежності від розміщення операції, яка перевіряє вимогу.

#### **Символи ліній**

#### *Основний символ ліній*

#### **Лінія**

Символ відображає потік даних або керування.

При необхідності або для підвищення читання можуть бути додані стрілкипокажчики.

*Специфічні символи ліній*

#### **Передача керування**

Символ відображає безпосередню передачу керування від одного процесу до іншого, іноді з можливістю прямого повернення до ініційованого процесу після того, як ініційований процес завершить свої функції. Тип передачі керування необхідно називати всередині символу (наприклад, запит, виклик, подія).

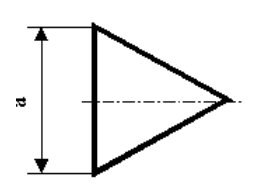

#### **Канал зв'язку**

Символ відображає передачу даних по каналу зв'язку

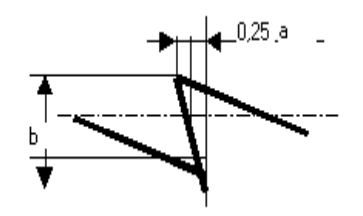

### **Пунктирна лінія**

Символ відображає альтернативний зв'язок між двома або більше символами. Крім того, символ використовують для обведення анотованої ділянки.

**Спеціальні символ**

\_\_\_\_\_\_\_\_\_\_\_\_

### **З'єднувач**

Символ відображає вихід в частину схеми з іншої частини цієї схеми і використовується для обриву лінії та продовження її в іншому місці. Відповідні символи-з'єднувачі повинні вміщувати одне і те ж унікальне позначення.

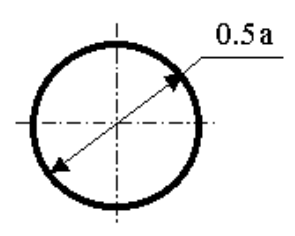

### **Термінатор**

Символ відображає вихід в зовнішнє середовище та вхід із зовнішнього середовища (початок або кінець схеми програми, зовнішнє використання та

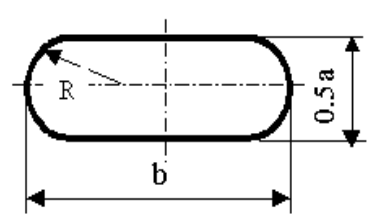

джерело або пункт призначення даних).

#### **Коментар**

Символ використовують для описових коментаріїв або пояснювальних записів з метою пояснення або приміток. Пунктирні лінії в символі коментарія зв'язані з відповідним символом або можуть обводити групу символів. Текст коментаріїв або приміток повинен бути розміщений біля обмежуючої фігури в відповідності з рисунком 9. Приклад:

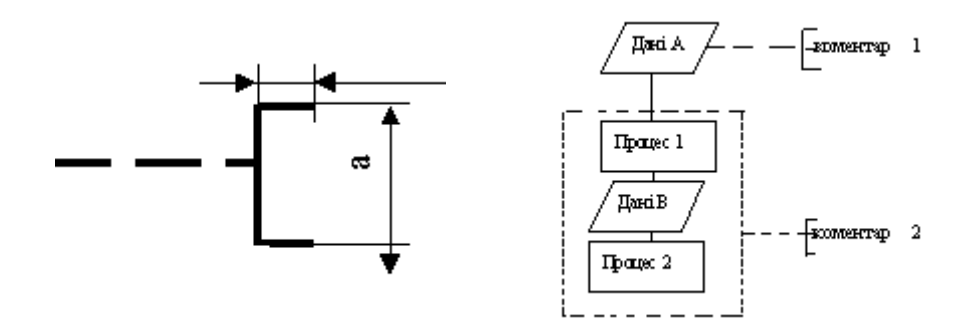

#### **Пропуск**

Символ ( три крапки) використовують в схемах для відображення пропуску символу або групи символів, в яких не визначені ні тип, ні число символів. Символ використовують тільки в символах лінії або між ними. Він застосовується головним чином в схемах, зображуючих загальне рішення з невідомим числом повторювань .

… … … <u>… … …</u> …… <u>… … …</u> …… …

*Правила застосування символів та виконання схем*

Символи в схемі повинні бути розміщені рівномірно. Слід дотримуватися розумної довжини з'єднувань і мінімального числа довгих ліній.

Форми символів, встановлені теперішнім стандартом, повинні служити керівництвом для символів, які фактично використовуються. Не повинні змінюватися кути та інші параметри, які впливають на відповідну форму символів. Символи повинні бути, по можливості, одного розміру. Символи можуть бути викреслені в будь-якій орієнтації, але, по можливості, ліпшою являється горизонтальна орієнтація. Дзеркальне зображення форми символу позначає одну і ту ж функцію, але не є найліпшою.

Мінімальну кількість тексту, необхідного для розуміння функції даного символу, слід розміщувати всередині даного символу. Текст для читання повинен записуватися зліва направо чи зверху донизу незалежно від напрямку потоку у відповідності з рисунком 10. Якщо об'єм тексту, який розміщується всередині символу, перевищує його розміри, слід використовувати символ коментаря. Якщо використання символів коментаря може заплутати або зруйнувати хід схеми, текст слід помістити на окремому аркуші та давати перехресне посилання на символ.

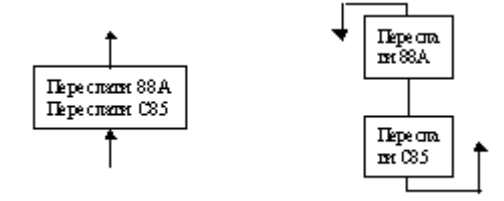

Рисунок 10

В схемах може використовуватися ідентифікатор символів. Це зв'язаний з даним символом ідентифікатор, котрий визначає символ для використання в довідникових цілях в інших елементах документації (наприклад, в лістингу програми). Ідентифікатор символу повинен розміщуватися з лівого боку над символом у відповідності з рисунком 11.

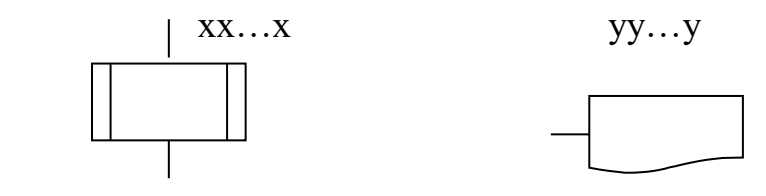

Рисунок 11

В схемах може використовуватися опис символів - будь-яка інша інформація, наприклад, для покращення розуміння функції як частини схеми. Опис символу повинен бути розміщений з правого боку над символом у відповідності з рисунком 12.

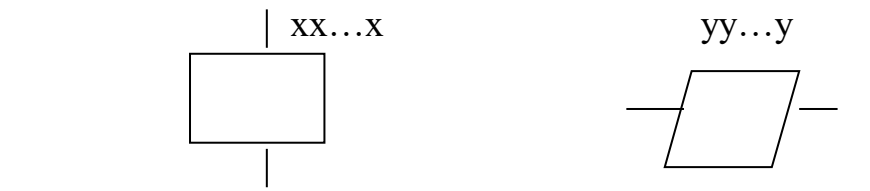

Рисунок 12

Для використання в якості посилання на документацію текст на схемі для символів, що відображають способи виведення, повинен розміщуватися з правого боку над символом, а текст для символів, що відображають способи введення –з правого боку під символом у відповідності з рисунком 13.

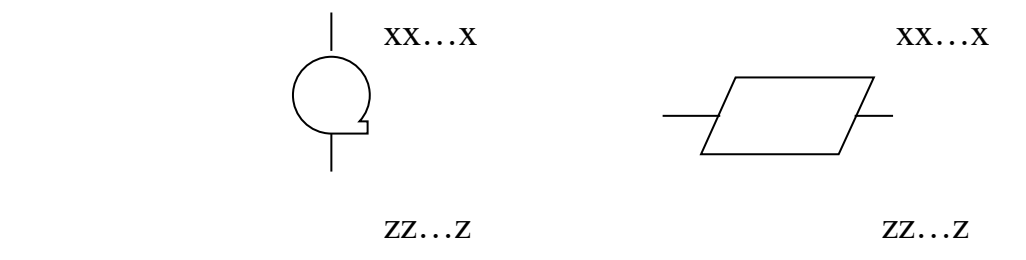

Рисунок 13

В схемах може використовуватися докладне представлення, яке позначається за допомогою символу з смужкою для процесу або даних. Символ зі смугою вказує, що в цьому ж комплекті документації в іншому місці є більш докладне представлення.

Символ з смугою являє собою будь-який символ, всередині якого в верхній частині проведена горизонтальна лінія. Між цією лінією та верхньою лінією символу розміщено ідентифікатор, що вказує на докладне представлення даного символу у відповідності з рисунком 14.

В якості першого та останнього символу докладного представлення повинен бути використаний символ вказівника кінця. Перший символ вказівника також в символі зі смугою.

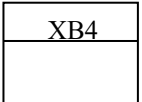

Символ зі смугою Докладне представлення

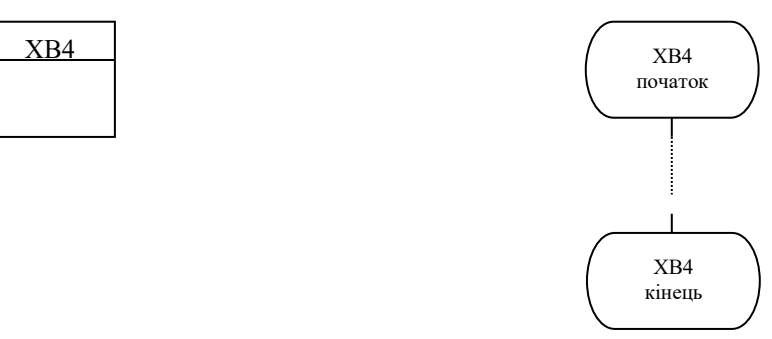

Рисунок 14

#### **Правила виконання з'єднувань**

Потоки даних або потоки керування в схемах показуються лініями. Напрямок потоку зліва направо та зверху до низу вважається стандартом. В випадках, коли необхідно ввести більшу ясність в схему (наприклад, при з'єднаннях), на лініях використовуються стрілки. Якщо потік має напрямок, відмінний від стандартного, стрілки повинні вказувати цей напрямок.

В схемах слід уникати перетин ліній. Лінії, які перетинаються, не мають логічного зв'язку між собою, тому зміна напрямку в точках перетину не допускається у відповідності з рисунком 15.

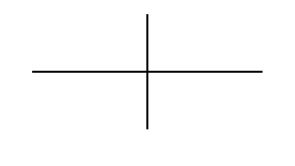

Рисунок 15

Дві або більше вхідних ліній можуть об'єднуватися в одну вихідну лінію. Якщо дві або більше лінії об'єднуються в одну лінію, місце об'єднання повинно бути зсунуто у відповідності з рисунком 16.

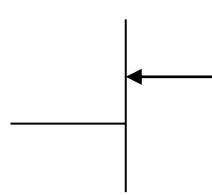

Рисунок 16

Лінії в схемах повинні входити до символу або з лівого боку, або зверху, а виходити або з правого боку, або знизу. Лінії повинні бути спрямовані до центру символу.

При необхідності лінії в схемах слід розривати для уникнення зайвих перетинів або дуже довгих ліній, а також, якщо схема складається з декількох сторінок. З'єднувач на початку розриву називається зовнішнім з'єднувачем, а з'єднувач в кінці – внутрішнім.

Посилання до сторінок може бути приведене спільно з символом коментаря для їх з'єднувачів у відповідності з рисунком 17.

Зовнішній з'єднувач Внутрішній з'єднувач

 $\left(\frac{M}{M}\right)$ ---- до стор. 2 від стор. 1  $\overline{a}$ 

М

 $\overline{a}$ 

Рисунок 17

## *Спеціальні умовні позначення* **Декілька виходів**

Декілька виходів із символу слід зображувати:

1) декількома лініями від даного символу до інших символів;

2) однією лінією від даного символу, яка потім розгалужується в відповідне число ліній у відповідності з рисунком 18.

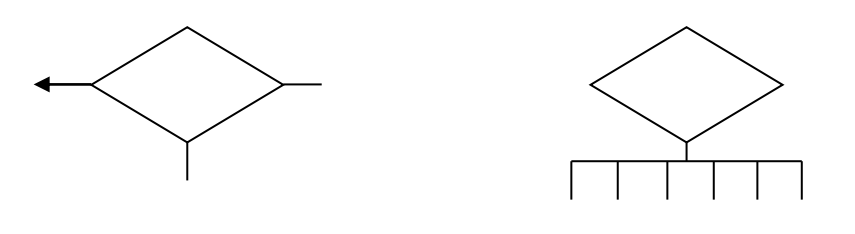

Рисунок 18

Кожен вихід із символу повинен супроводжуватися відповідними значеннями вимог, щоб показати логічний шлях, який він представляє, з тим, щоб ці вимоги та відповідні посилання були ідентифіковані у відповідності з рисунком 19.

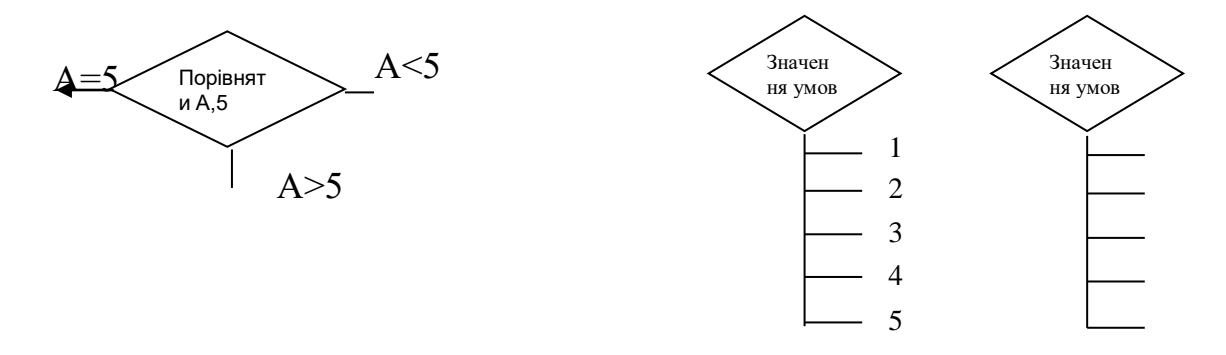

Рисунок 19

#### *Зображення, які повторюються*

Замість одного символу з відповідним текстом може бути використано декілька символів з перекриттям зображення, кожен з яких містить описовий текст (використання або формування декількох носіїв даних або файлів, виробництво багатої кількості копій друкарських звітів або форматів перфокарт) у відповідності з рисунком 20.

Коли декілька символів представляють упорядковану кількість, це упорядкування повинно розміщуватися від першого до останнього.

Лінії можуть входити або виходити з будь-якої точки перекритих символів, однак вимоги п. 2.2.4 повинні виконуватися. Пріоритет або послідовний порядок декількох символів не змінюється за допомогою точки, в якій лінія входить або з якої виходить.

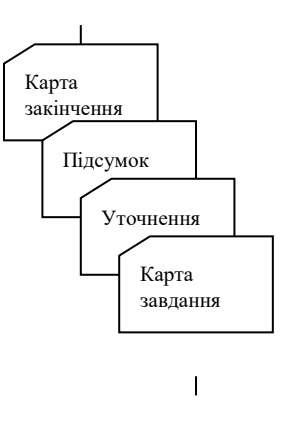

Рисунок 20

**Правила виконання схем алгоритмів і програм** автоматичним або ручним засобом регламентуються ГОСТ 19.002-80, що повністю відповідає міжнародному стандарту ИСО 2636-73. Застосовані УГП-умовні графічні позначки (символи), операції, що відбивають основний процес обробки даних і програмування, встановлені ГОСТ 19.701-90, позначка символів відповідає МС ИСО 1028-73.

Приклад структурної схеми алгоритму програми наведений у додатку К.

**Специфікація** - основний програмний документ, що встановлює склад програми і документацію до неї і обов'язковий для комплексів і компонентів, що має самостійне застосування. ГОСТ 19.102-78 встановлює форму і порядок укладання специфікації.

В специфікації в загальному випадку повинні бути розділи: документація, комплекси і компоненти. Заголовки підкреслюють. Після кожного розділу специфікації залишають декілька вільних рядків (не менше одного) для додаткових записів. В графі "Позначка" запис роблять в один рядок, в інших графах допускається записувати в декілька рядків.

В графі "Примітка" вказують додаткові відомості, стосовні до записаних в специфікації програм. За відсутності місця в цій графі можна вказувати тільки порядкові номери приміток, а текст приміток записувати в кінці відповідних розділів специфікації. Допускається також текст приміток записувати на останніх аркушах специфікації (без граф з встановленням порядкового номера примітки). Інформаційну частину (анотацію і зміст) допускається в специфікацію не включати.

**Текст програми** (код 12) - обов'язковий програмний документ (для компонентів, що мають специфікації, він є основним документом). Вимоги до змісту документа встановлені ГОСТ 19.401-78. Інформаційна частина в документі є обов'язковою. Запис текстів в основній частині документу реалізується одним з типів символічного запису: на вхідній мові; на проміжних мовах; символічне подання машинних кодів і т.д.

**Опис програми** (код 13) - програмний документ складається з компонентів і комплексів у відповідності з вимогами ГОСТ 19.402-78. Інформаційна частина в документі є обов'язковою. Документ містить наступні розділи: загальні відомості; функціональне призначення; опис логічної структури; технічні засоби, що використовуються; виклик і завантаження; вхідні дані; вихідні дані.

В розділі "Опис логічної структури" повинні бути вказані алгоритм програми, використані засоби, структура програми з описом функцій складників і зв'язки між ними, зв'язки програми з іншими програмами. Опис логічної структури програми виконують з урахуванням тексту програми на вхідній мові. В розділі "Вхідні дані" вказують характер, організацію і попередню підготовку вхідних даних, формат, опис і засіб їх кодування, а в розділі "Вихідні дані" - характер і організацію вихідних даних, їх формат, опис і засіб кодування.

Допускається зміст розділів ілюструвати пояснювальними прикладами, таблицями, схемами, графіками.

**Пояснювальна записка** (код 81) - програмний документ, входить в склад документів на стадії розробки ескізного і технічного проектів програми. Зміст і оформлення документа регламентується ГОСТ 19.404-79. Документ містить схему алгоритму, загальний опис алгоритму і (або) функціонування програми, а також обґрунтування прийнятих техніко-економічних рішень. Укладання інформаційної частини є необов'язковим. Пояснювальна записка повинна містити розділи: вступ; призначення і область застосування; технічні характеристики; очікувані техніко-економічні показники; джерела, що використовувалися при розробці.

**Склад і вимоги** до змісту програмних (Програма і методика іспитів, Технічне завдання) і експлуатаційних (Опис застосування, Опис мови і ін.) документів встановлені в відповідних стандартах ЕСПД (ГОСТ 19.301-79 і ін.).

В зміст розділів і додатків ряду програмних документів можуть бути включені пояснювальні приклади, графіки, розрахунки, таблиці і ін.

В таблиці 2 наведена умова задачі (цільова функція) по визначенню кількісних показників при виробництві продукції.

| Компоненти     | Вартість на один виріб, грн. |          |          | Рівняння для прямих при        |
|----------------|------------------------------|----------|----------|--------------------------------|
| виробу         |                              |          |          | $X1>=0, X2>=0$                 |
|                | Прилад А                     | Прилад Б | M        |                                |
| Складальна     | 120                          | 90       | 2250     | $(120X1+90X2) \ge 2250$        |
| <b>ОДИНИЦЯ</b> |                              |          |          | - для прямої 1                 |
| Плата          | 3                            | 12       | 192      | $(3X1+12X2) > = 192$           |
|                |                              |          |          | - для прямої 2                 |
| Корпус і ін.   | 6                            | 12       | 210      | $(6X1+12X2) > = 210$           |
|                |                              |          |          | - для прямої З                 |
| Економічний    | 720                          | 960      | $\gamma$ | $720X1+960X2=Fmax$<br>$=18960$ |
| ефект від      |                              |          |          | грн.                           |
| реалізації     |                              |          |          | - (пряма 4)                    |
| одного         |                              |          |          |                                |
| виробу         |                              |          |          |                                |

Таблиця 2 – Цільова функція і її рішення

**В навчальних закладах не допускається** аркуші паперу для тексту в ПЗ оформляти без рамки і основного напису. Сторінки тексту, що мають розмір більше формату А4, не нумеруються, але враховуються як дві сторінки в послідовності нумерації сторінок ПЗ.

Текст ПЗ виконується чорнилом чорного кольору чітким почерком. Висота літер тексту документа - не менше 3.5 мм. Допускається текст ПЗ друкувати на друкарській машинці.

## **16. ШКАЛА ОЦІНЮВАННЯ: НАЦІОНАЛЬНА ТА ECTS**

<span id="page-57-0"></span>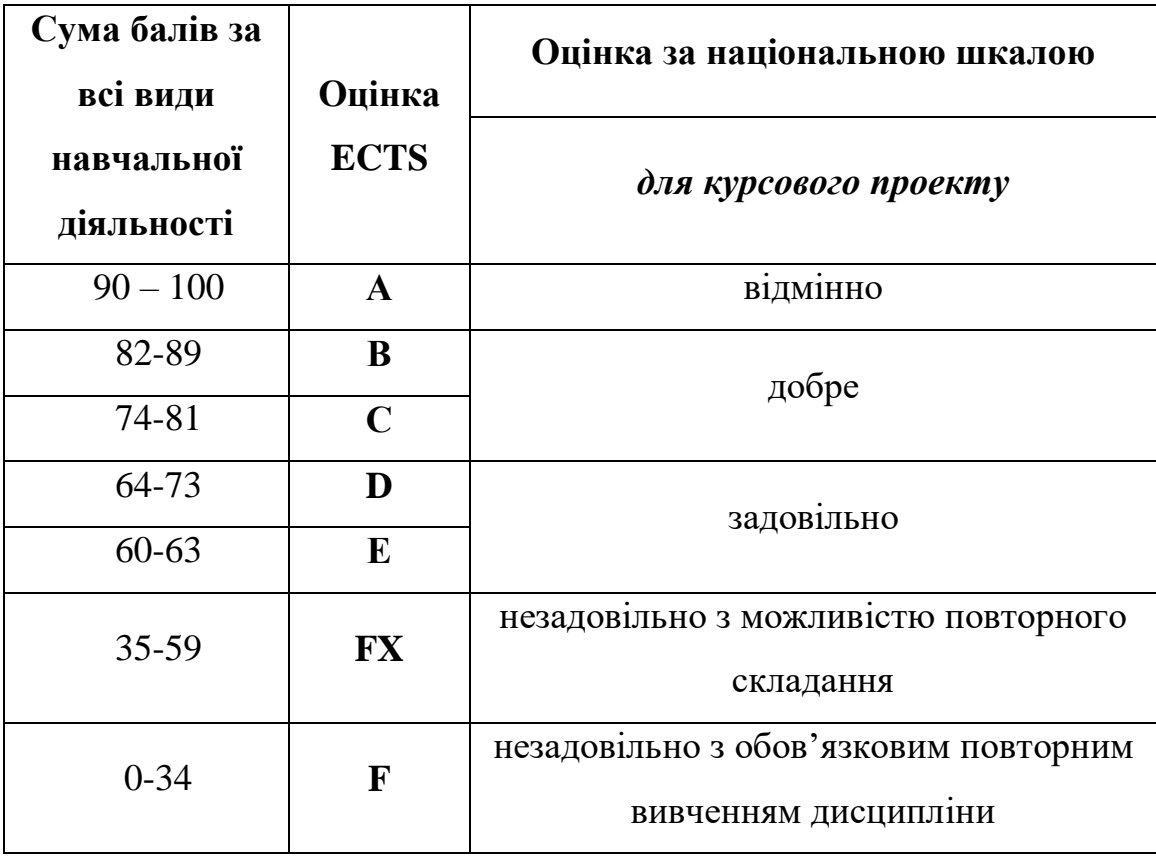

### **17. СПИСОК ЛІТЕРАТУРИ**

- <span id="page-58-0"></span>1. Иртегов Д. В. Введение в сетевые технологии / Д. В. Иртегов. – СПб.: БХВ-Петербург, 2009. – 560 с.
- 2. Таненбаум Э. Компьютерные сети / Э. Таненбаум, Д. Уэзеролл; пер. с англ. Гребеньков А. – К.: Питер, 2012. – 960 с.
- 3. Олифер В. В. Компьютерные сети. Принципы, технологии, протоколы / Олифер, Н. Олифер. – К.: Питер, 2011. – 944 с.
- 4. М. Спортак. Компьютерные сети. Книга 1. Всеобъемлющее руководство по устройству, работе и проектированию. Энциклопедия пользователя / М. Спортак, Ф. Паппас, Э. Рензинг. – К.: ДиаСофт, 2009. – 432 с.
- 5. Марк А. Спортак. Компьютерные сети. Книга 2. Networking Essentials. Энциклопедия пользователя / Марк А. Спортак, Ричард Пит, Джеймс Ф. Коузи; пер. с англ. П. Матлаш, С. Мурашкин. – К.: ДиаСофт, 2009. – 432 с.
- 6. Закер К. Компьютерные сети. Модернизация и поиск неисправностей / Закер К. – СПб.: БХВ-Петербург, 2010. – 1008 с.
- 7. Тим Паркер. TCP/IP для профессионалов / Тим Паркер, Каранжит Сиян; пер. с англ. Е. Матвеев. – К.: Питер, 2004. – 864 с.
- 8. Винод Кумар. .Net. Сетевое программирование для профессионалов [Винод Кумар, Эндрю Кровчик, Номан Лагари, Аджит Мунгале и т.д.]; пер. с англ.Вл. Стрельцов – М.: Лори, 2007. – 416 с.
- 9. Andrew S. Tanenbaum. Computer Networks / Andrew S. Tanenbaum, David J. Wetherall. – Prentice Hall; 5 edition (October 7, 2010). – 960 p.
- 10. Larry L. Peterson. Computer Networks, Fifth Edition: A Systems Approach (The Morgan Kaufmann Series in Networking) / Larry L. Peterson, Bruce S. Davie. – Morgan Kaufmann; 5 edition (March 25, 2011). – 920 p.
- 11. James F. Kurose. Computer Networking: A Top-Down Approach / James F. Kurose, Keith W. Ross. – Publisher: Addison Wesley; 5 edition (March 10, 2011). – Kindle Edition.
- 12. Computer Networks Question and Answers / Sharon Walls. Amazon Digital Services. – Kindle Edition.
- 13. Charles M. Kozierok. The TCP/IP Guide: A Comprehensive, Illustrated Internet Protocols Reference / Charles M. Kozierok. – No Starch Press; 1 edition (October 1, 2005). – 1616 p.
- 14. Kevin R. Fall. TCP/IP Illustrated, Volume 1: The Protocols / Kevin R. Fall, W. Richard Stevens. – Addison-Wesley Professional; 2 edition (November 25,  $2011$ ).  $-1056$  p.
- 15. Gary R. Wright. TCP/IP Illustrated, Vol. 2: The Implementation / Gary R. Wright, W. Richard Stevens. – Addison-Wesley Professional; 1 edition (February 10, 1995). – 1200p.
- 16. Andrew G. Blank. TCP/IP Foundations / Andrew G. Blank. Sybex; 1 edition (September 17, 2004). – 304 p.
- 17. Behrouz Forouzan. TCP/IP Protocol Suite (Mcgraw-Hill Forouzan Networking) / Behrouz Forouzan. – McGraw-Hill Science/Engineering/Math; 4 edition (March 25, 2009). – 928 p.
- 18. Douglas E. Comer. Internetworking with TCP/IP Vol.1: Principles, Protocols, and Architecture (4th Edition) / Douglas E. Comer. – Prentice Hall; 4th edition (January 18, 2010). –750 p.

19.

## **Додаток А**

ЗАТВЕРДЖЕНО Наказ Міністерства освіти і науки, молоді та спорту України 29 березня 2012 року № 384

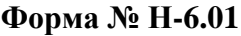

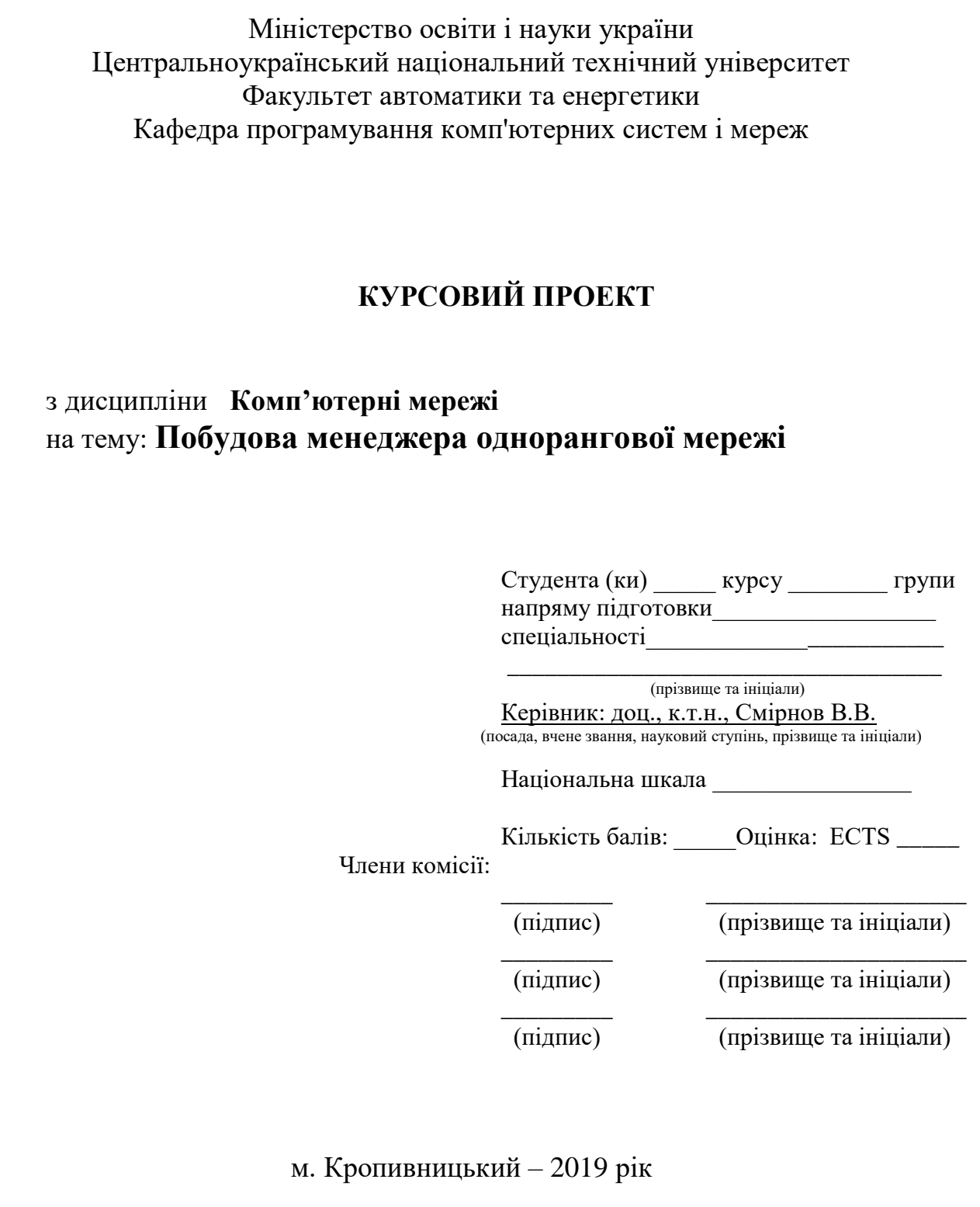

## **Додаток Б.1**

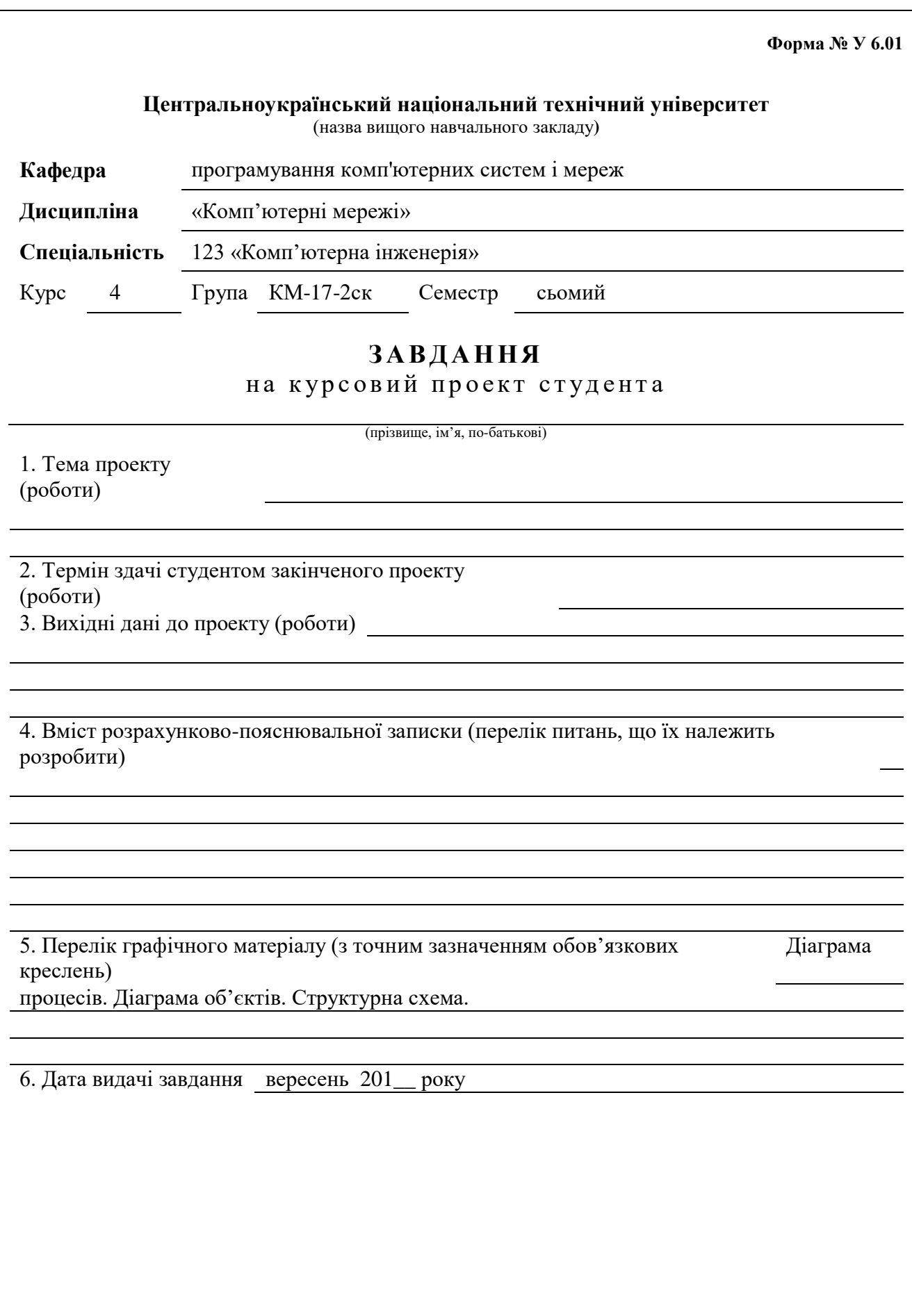

## **Додаток Б.2**

## **КАЛЕНДАРНИЙ ПЛАН**

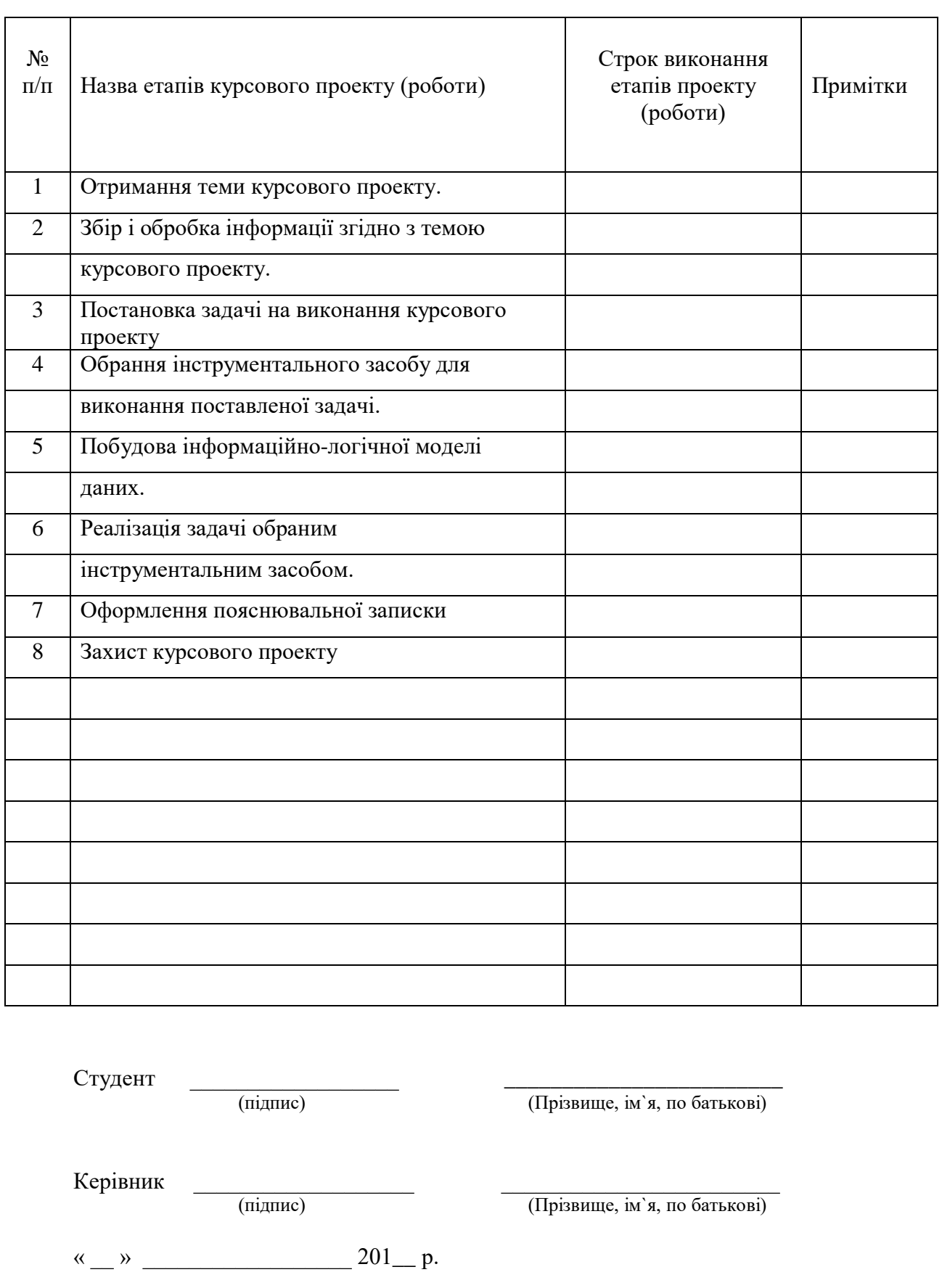

## **Додаток В**

*(довідниковий)*

#### **Основний напис відповідно до ГОСТ 2.104-2006**

#### а) Основний напис першого аркуша документа

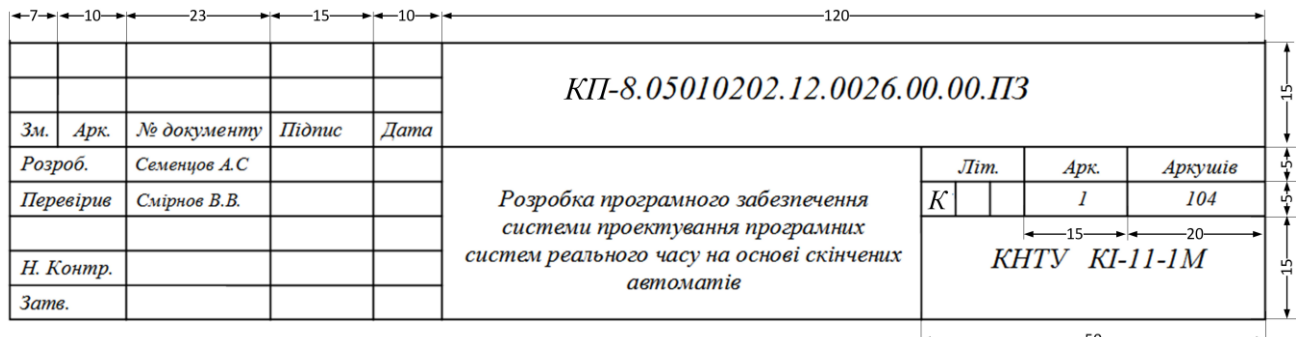

## б) Основний напис документа

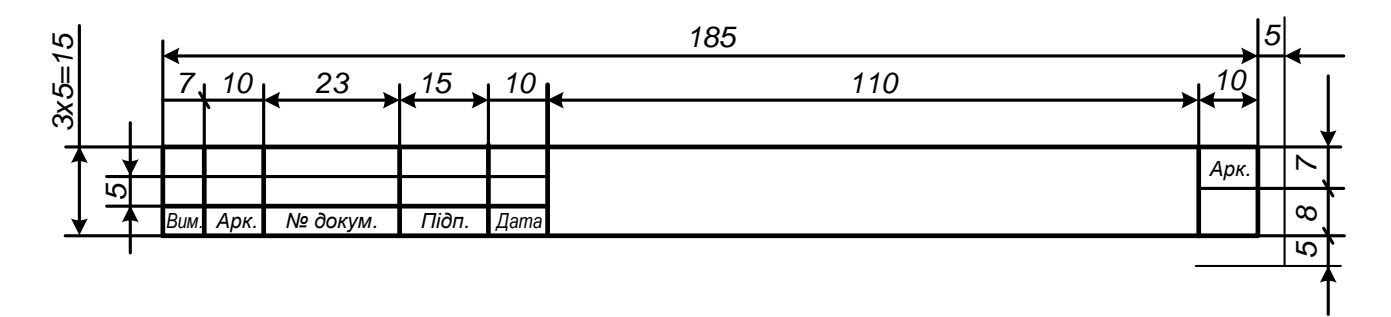

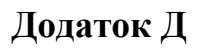

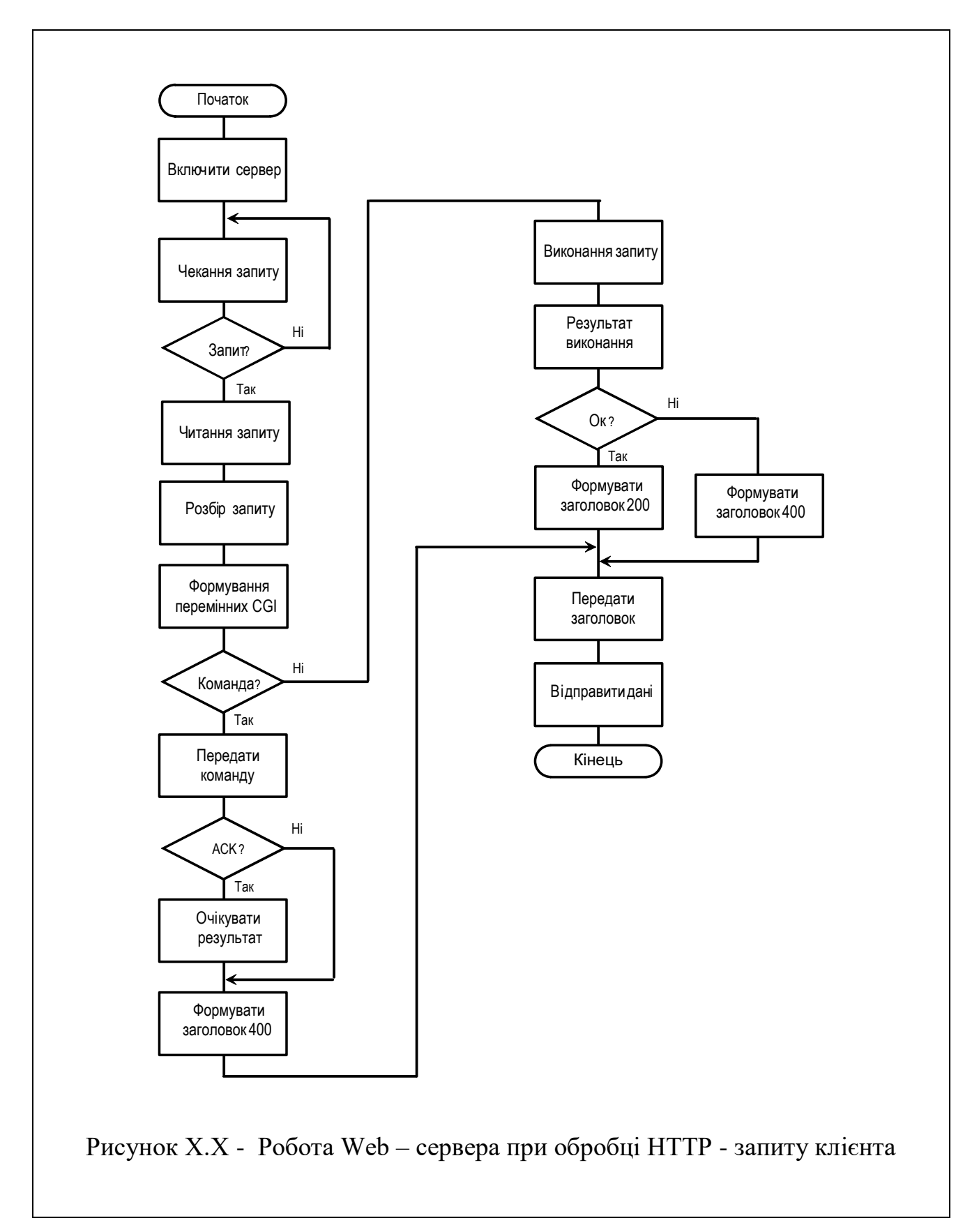

#### **Приклад виконання блок-схеми алгоритму**

## **Додаток Ж**

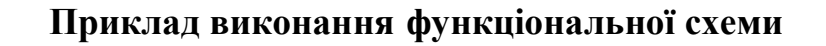

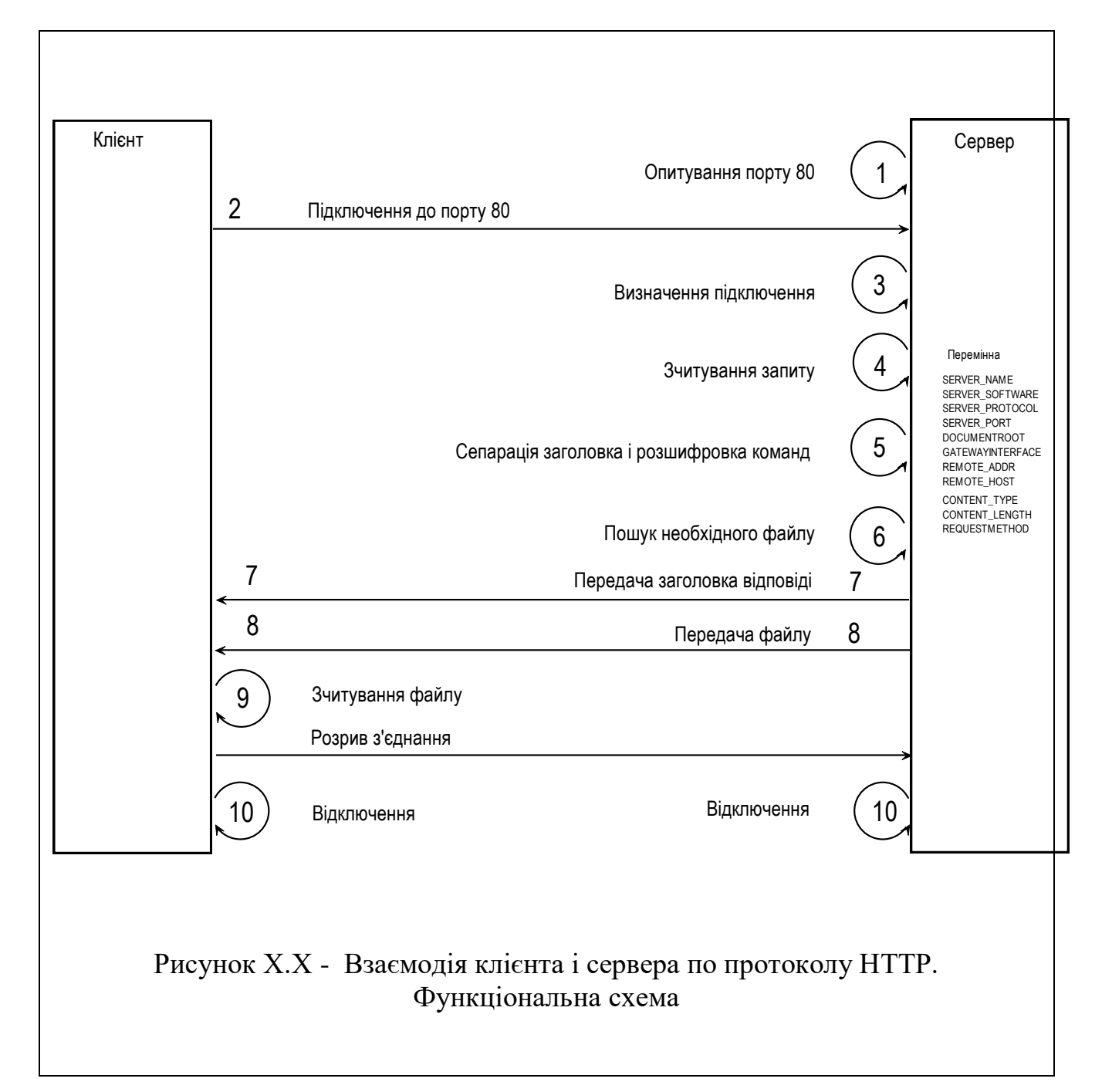

## **Додаток К**

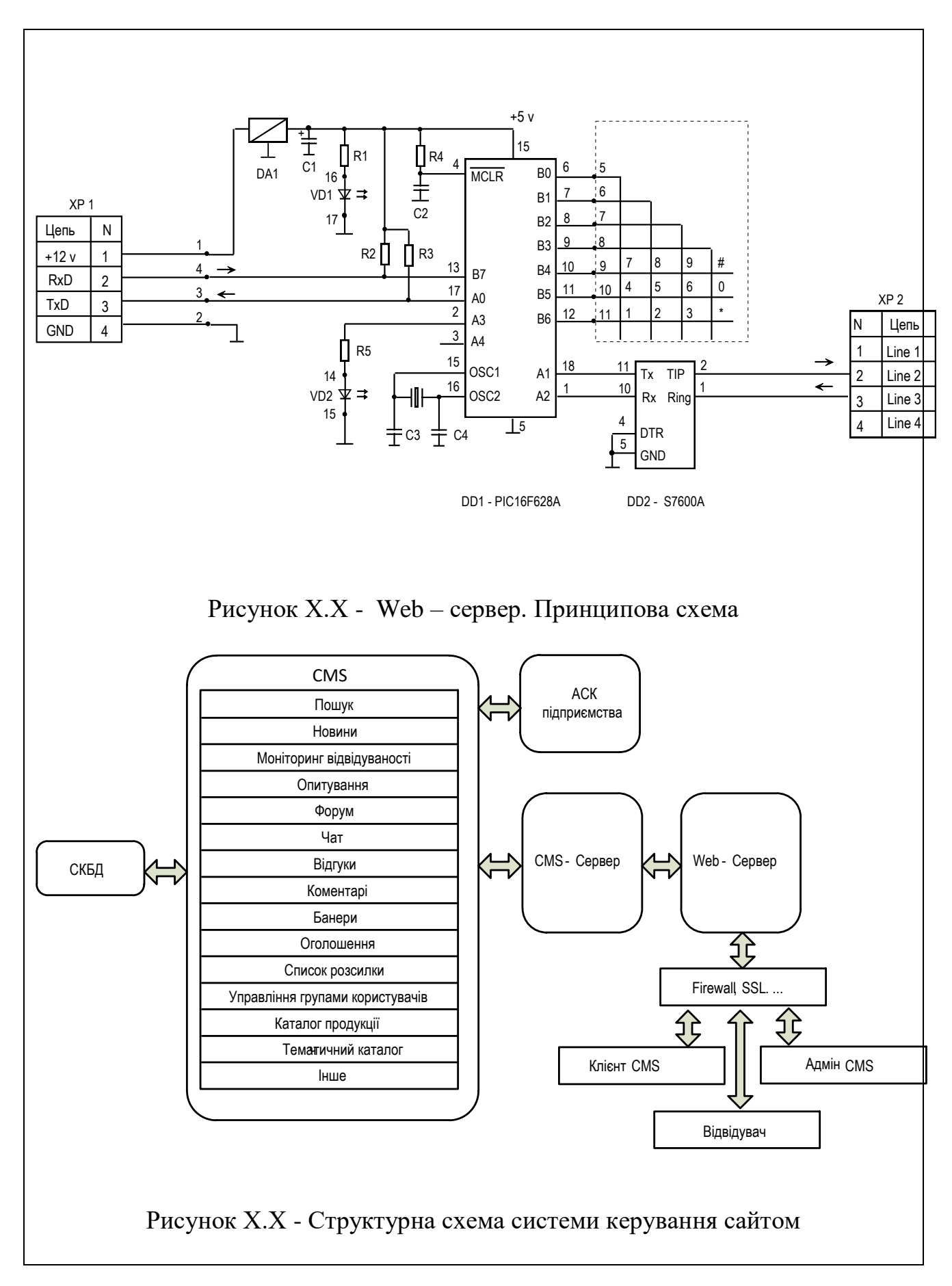

#### **Приклад виконання принципової та структурної схеми**

## **Додаток Л**

#### **Приклад виконання діаграми процесів**

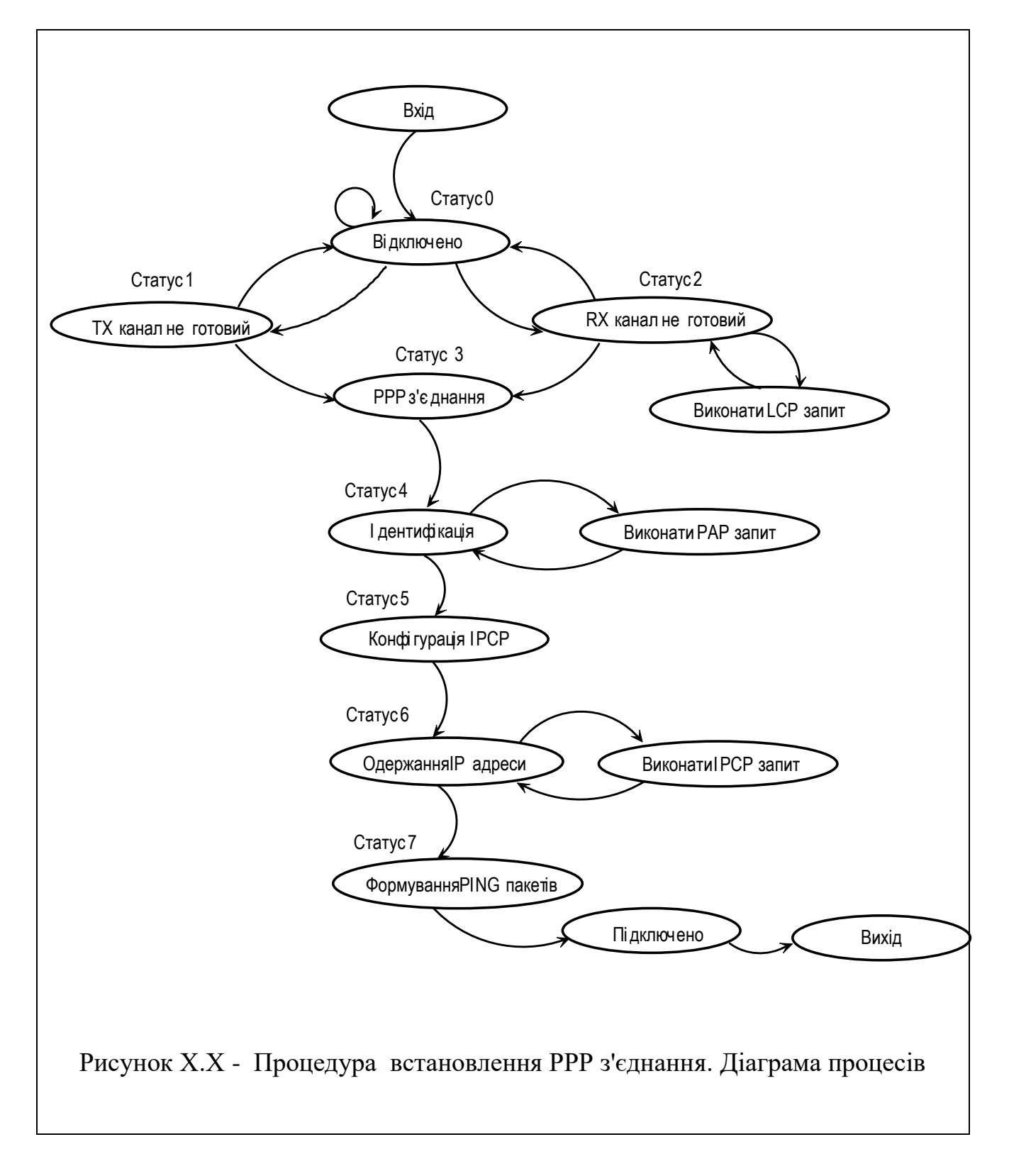

## **Додаток М**

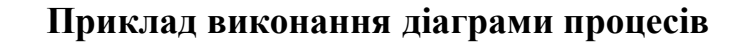

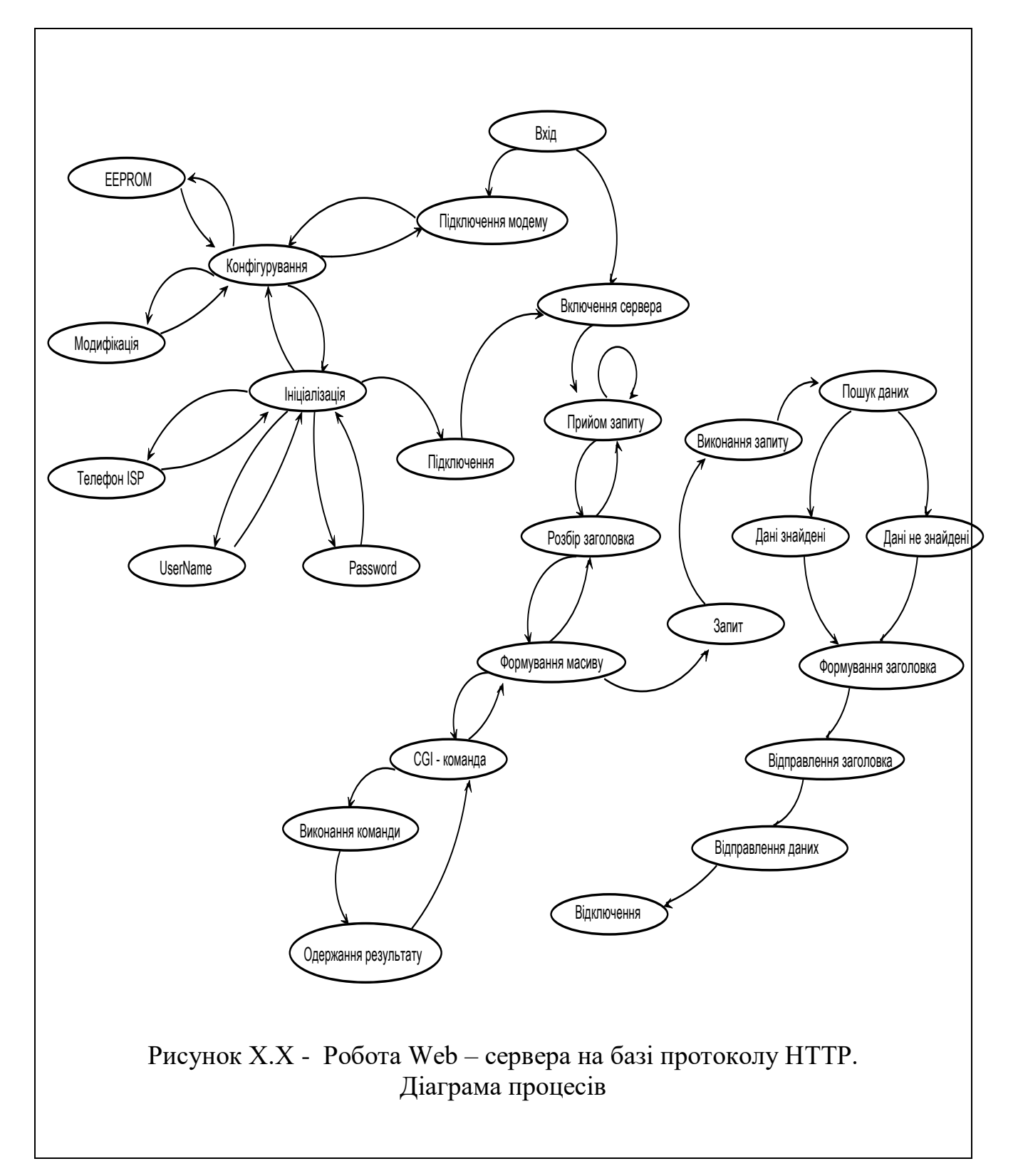

#### **Додаток Н**

#### **Приклад оформлення лістингу програми**

```
Project.c p 1/2
//################################################################
// Курсовий проект
// Назва проекту
// file: Project.c
// Copyright (c) Ivanov I.I., КНТУ, 2019
//################################################################
#include <swc_LCD.h> //драйвер LCD дисплея
#CASE //ураховувати регістр символів
//========================================================================
// Ініціалізація PIC
//========================================================================
void init()
{
   setup_adc_ports(NO_ANALOGS);
   setup_adc(ADC_OFF);
   setup spi(FALSE);
   setup_wdt(WDT_OFF);
   setup<sup>-</sup>timer 0(RTCC_INTERNAL);
    setup_timer_1(T1_DISABLED);
    setup_timer_2(T2_DISABLED,0,1);
   setup_oscillator(FALSE);
}
//========================================================================
// Запалити світлодіод 1
//========================================================================
void blink1()
{
   output high(PIN B6);
   delay ms(50);
   output low(PIN B6);
   delay ms(50);
}
//========================================================================
// Запалити світлодіод 2
//========================================================================
void blink2()
{
   output high(PIN B7);
   delay ms(100);output low(PIN B7);
   delay ms(100);}
//========================================================================
// Виведення заголовків
//========================================================================
void titles()
{
    //====== Виведення заголовка на дисплей
   lcd qoto(2,1);print(f("Група");lcd goto(3,1);
    printf("Ст. Іванов І.І.");
   lcd qoto(4,1); printf("Натиснута кнопка:");
    //====== введення рядка, що біжить
    lcd_running_string_begin(1);
```

```
Project.c p 2/2
```

```
//========================================================================
// Ведення - виведення сигналів
//========================================================================
void in_out()
{
    int8 p;
    //=== читати порт у змінну
   p = input a();
    //=== перевірити біт 1 на натискання клавіші (0)
      if(!bit test(p,0))
    {
       //=== якщо 0 запалити ліхтарик 1
       blink1();
       //=== виведення на дисплей
      lcdqoto(4,17); printf("A0");
    }else{
       //=== погасити ліхтарик 1
      output low(PIN B6);
    }
    //=== перевірити біт 3 на натискання клавіші (0)
   if(!bit test(p,1))
    {
       //=== якщо 0 запалити ліхтарик 2
       blink2();
       //=== виведення на дисплей
      lcd goto(4,17);
       printf("A1");
    }else{
       //=== погасити ліхтарик 2
      output low(PIN B7);
    }
}
//========================================================================
// Main
//========================================================================
void main()
{
   init(); //ініціалізація контролера
   lcd init(); //iніціалізація LCD дисплея
    //====== конфігурація портів
   set tris a(0b11111111);
   set tris b(0b00111111);
    //====== затримка для LCD дисплея
   delay ms(1000);
    //====== вивести заголовки
    titles();
    //====== головний цикл
   for(j;j) {
      in out ();
    }
}
```